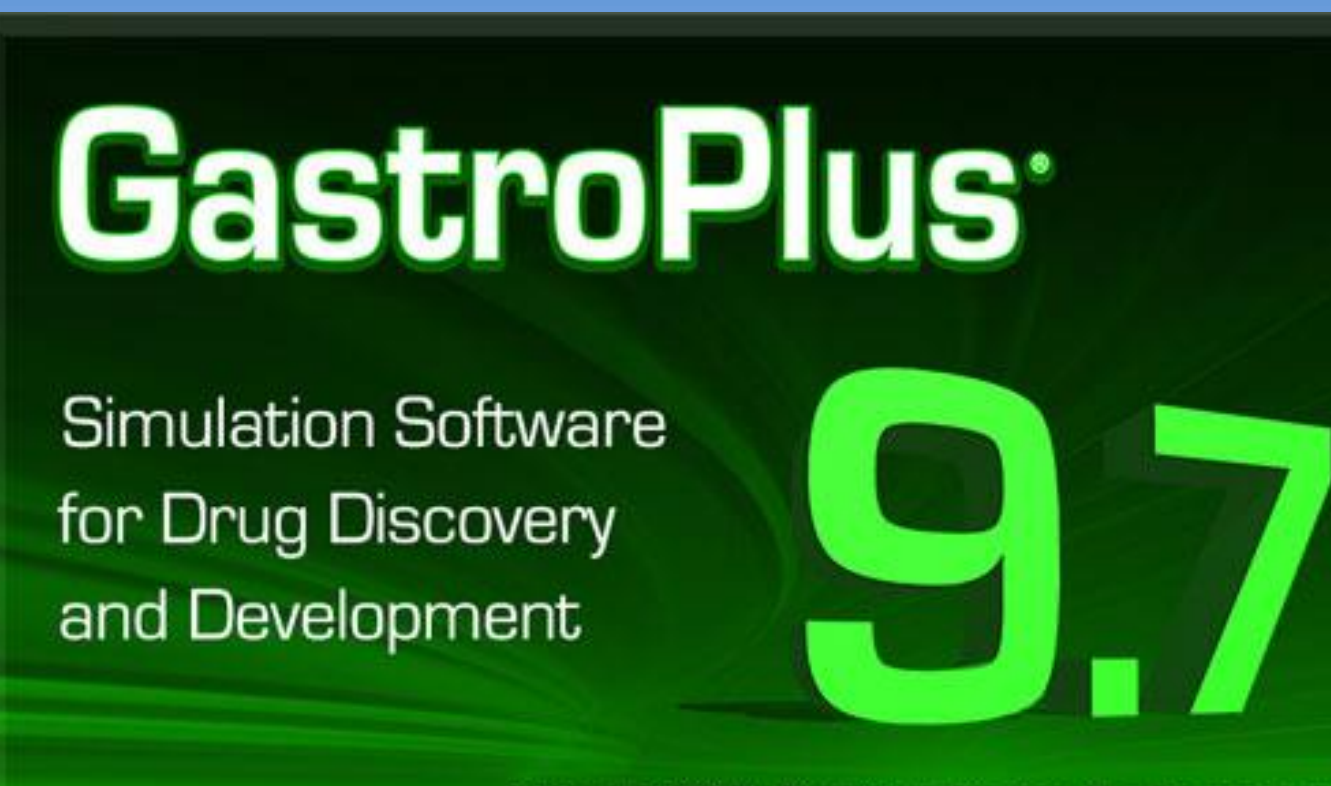

Copyright 2019 . Simulations Plus, Inc. . All rights reserved.

# **What's New in GastroPlus® v9.7?**

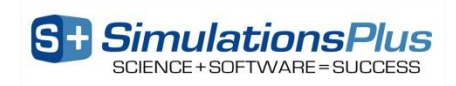

# **GastroPlus® v9.7**

#### – **ACAT™ model:**

- Allow two solubility inputs for different drug forms (crystalline, amorphous)
- Fed state conditions based on meal type

#### – PBPKPlus™ Module:

- Mechanistic pregnancy PBPK model
- Lysosomal trapping
- Allow different tissue model types (perfusion- or permeability-limited) for different compounds in simulation

#### – Metabolism and Transporter Module:

- New enzyme/transporter distribution information
- Provide default population for extensive, intermediate, and poor metabolizers based on specific genotypes

### – DDI Module:

• Additional compound model files for substrates & inhibitors

#### – PDPlus™ Module:

• Precursor-dependent indirect models

### – ADRM Module:

- API evaporation with transdermal administration
- Effect of immune response with intramuscular injection

#### – Others:

- Flexibility in solubility vs. pH model fitting
- Updates in Peff converter

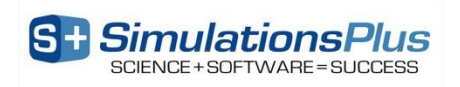

### **Two Solubility Inputs - Setup**

**SimulationsPlus** SCIENCE + SOFTWARE = SUCCESS

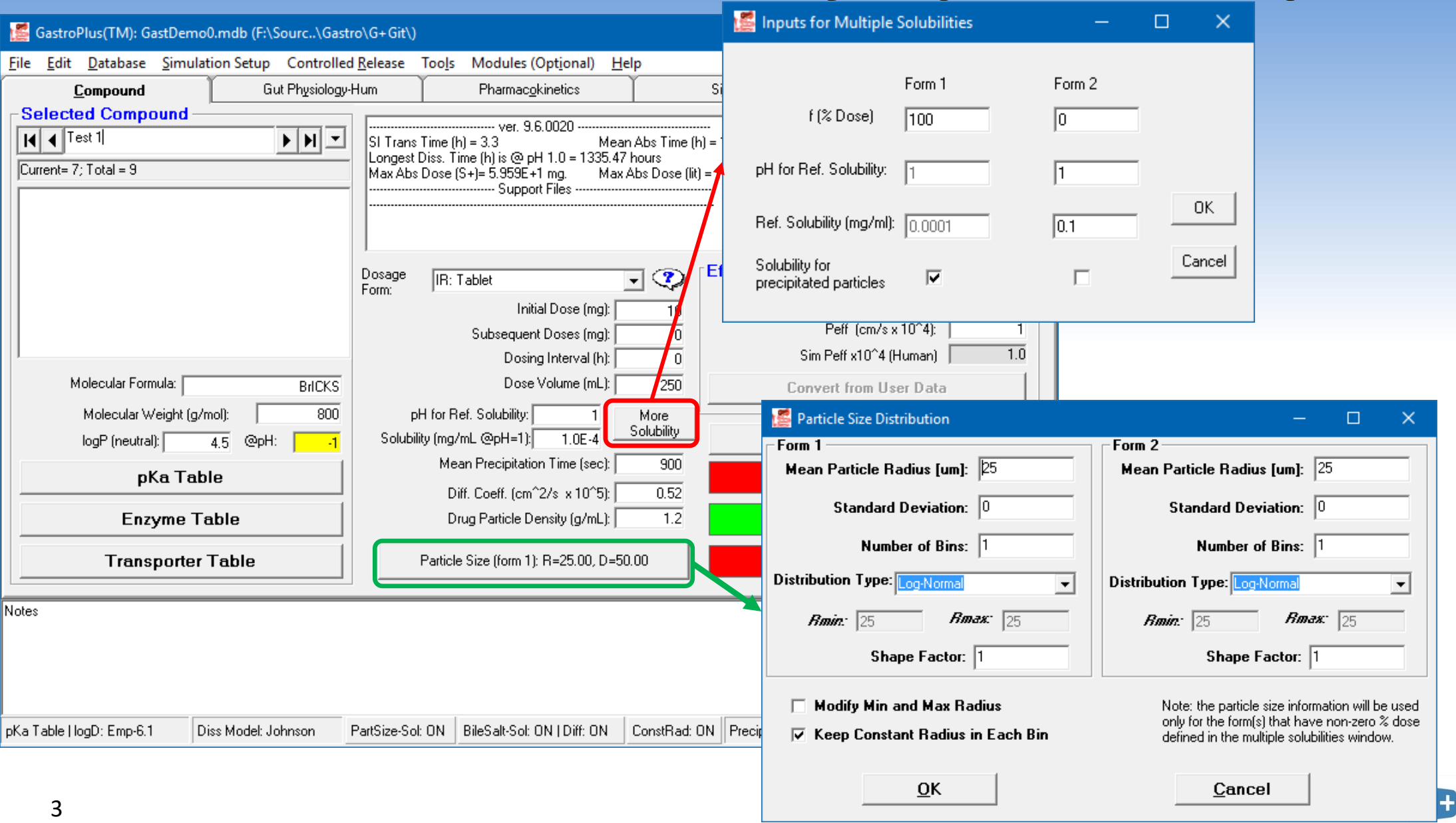

### **Two Solubility Inputs - Setup**

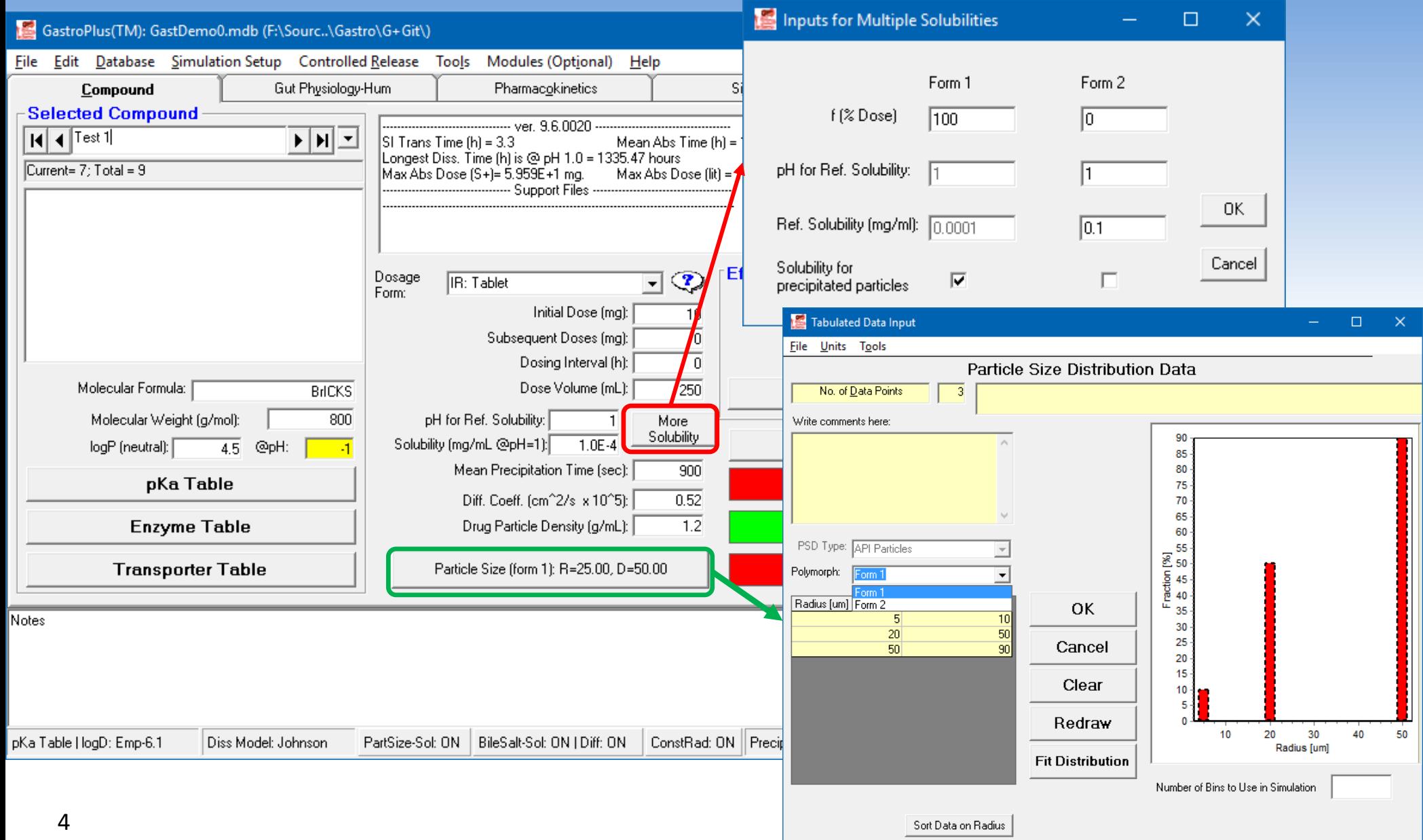

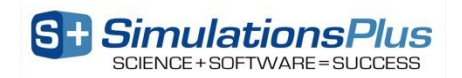

### **Simulation Results: Example 1**

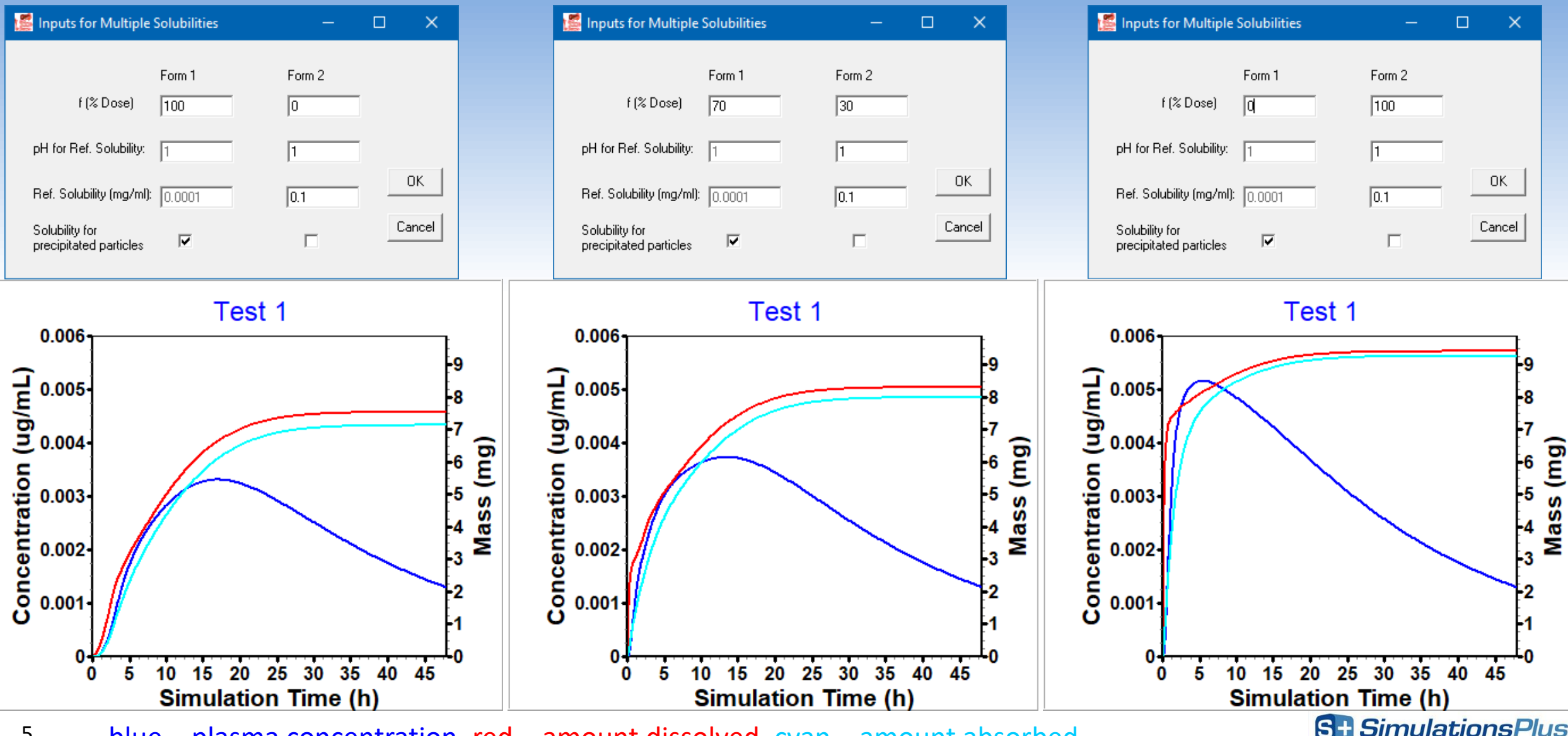

5 blue – plasma concentration, red – amount dissolved, cyan – amount absorbed

### **Simulation Results: Example 2**

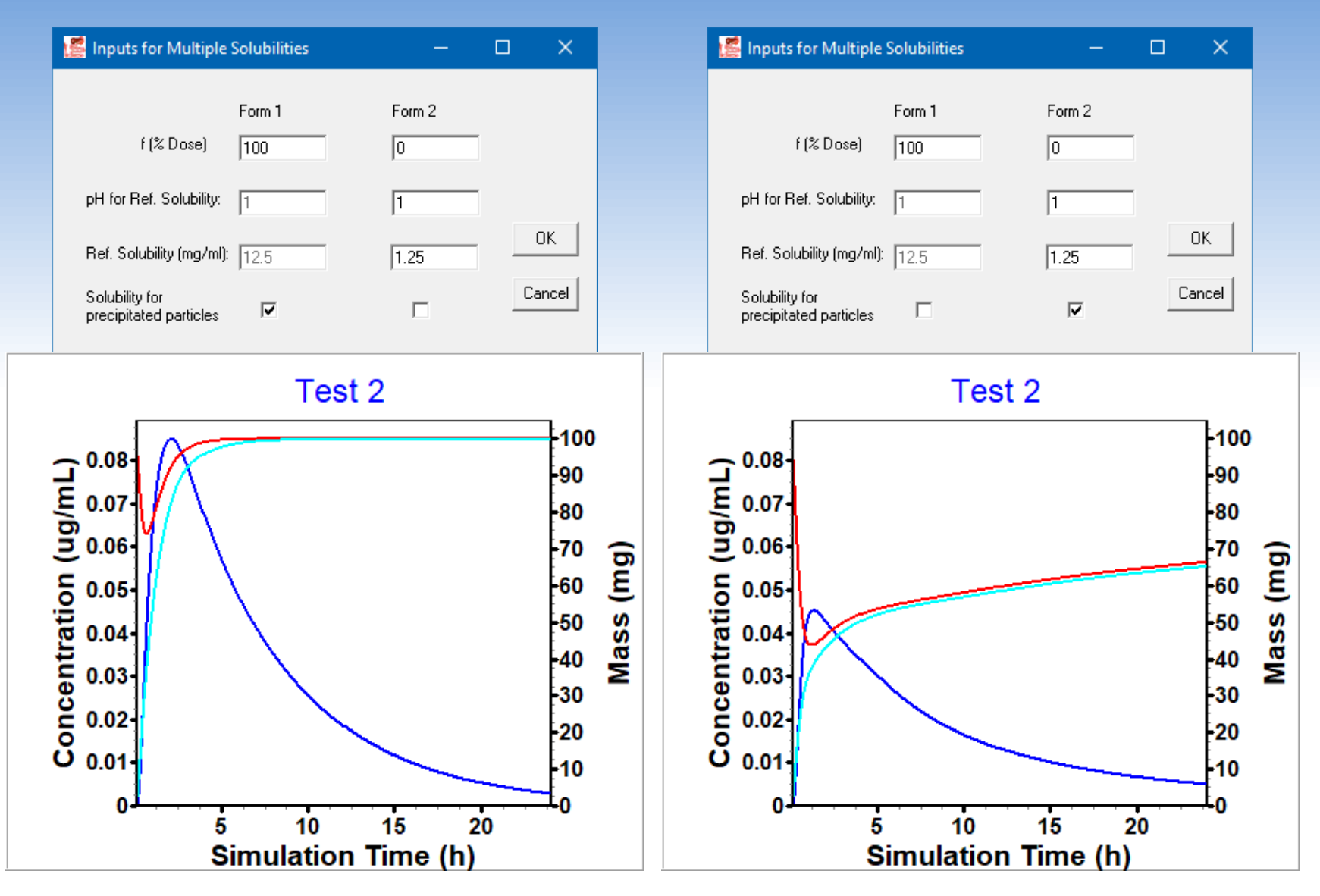

6 blue – plasma concentration, red – amount dissolved, cyan – amount absorbed

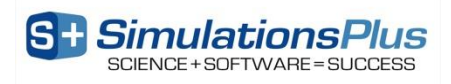

# **Built-in Fed Physiologies for Different Meal Types**

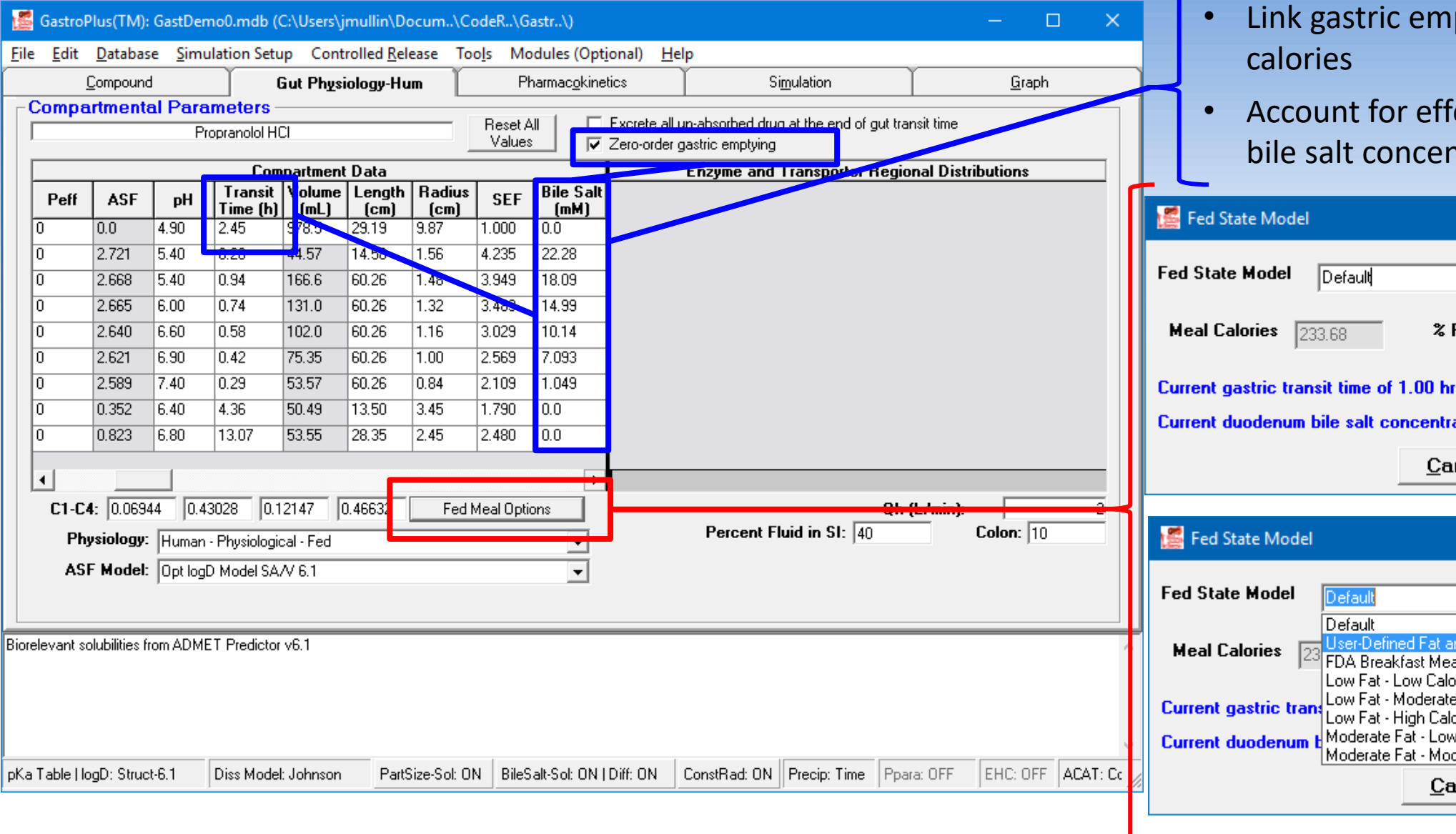

- ptying time to meal
- ect of fat content on ntration

Simulations

Plus

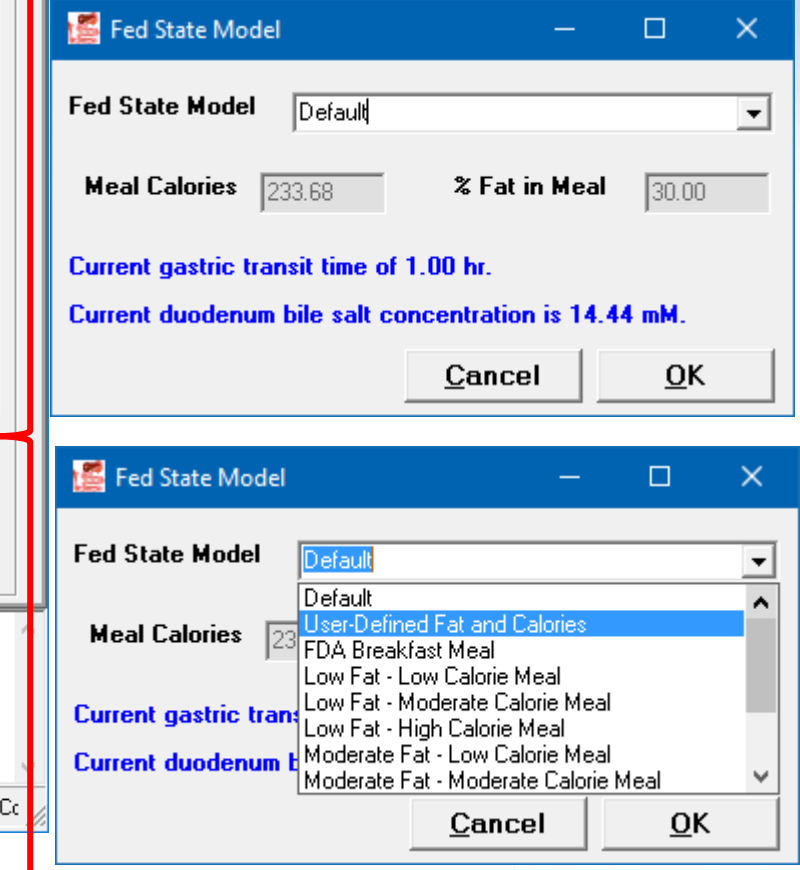

### **Gastric Emptying Time vs. Calories**

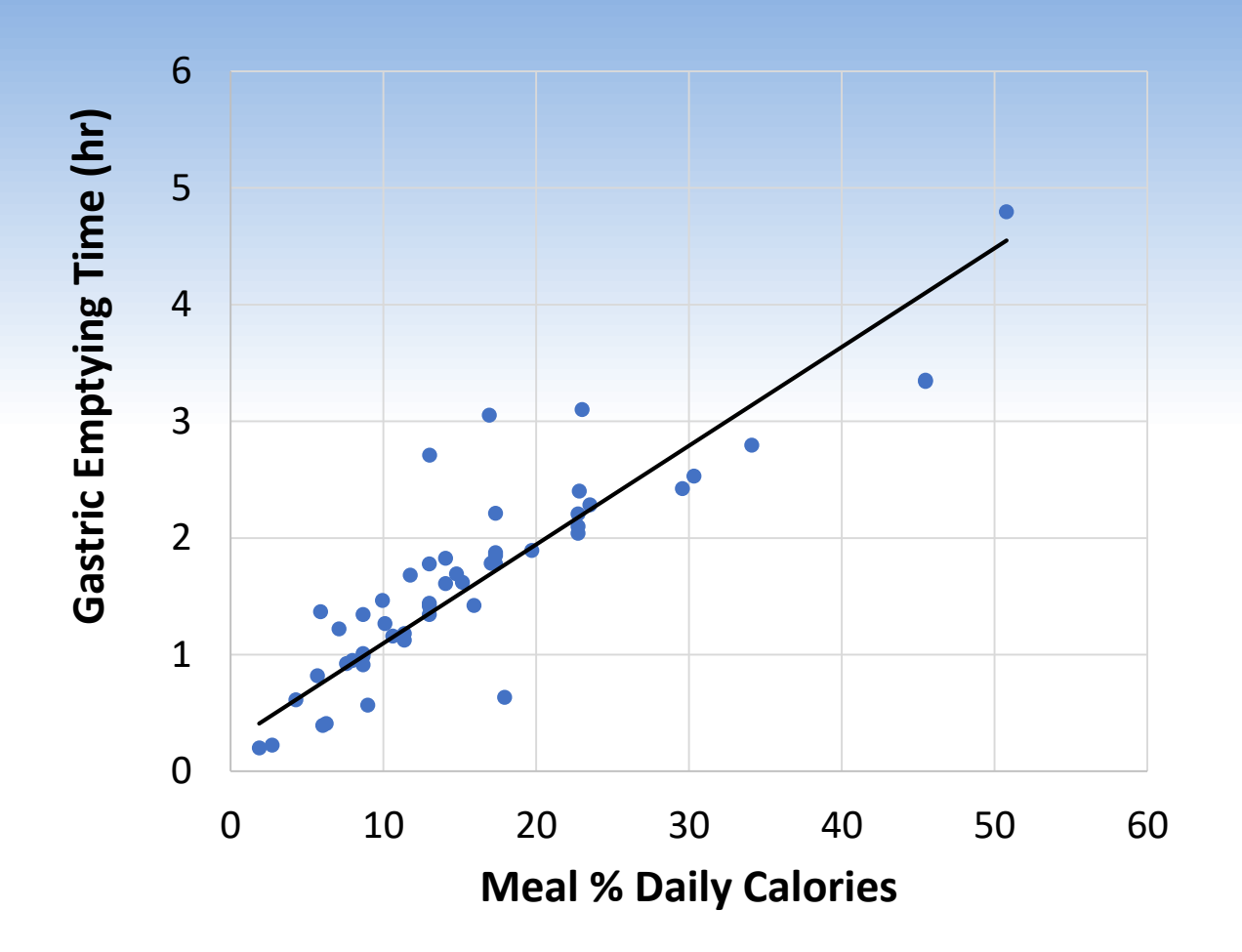

- Based on meal size (calories) the gastric emptying rate will change
- Correlation based on 12 literature papers and 51 measured gastric emptying time curves from ~45-1200 calories

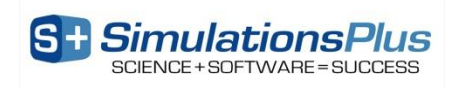

### **High Fat Meal: Prediction**

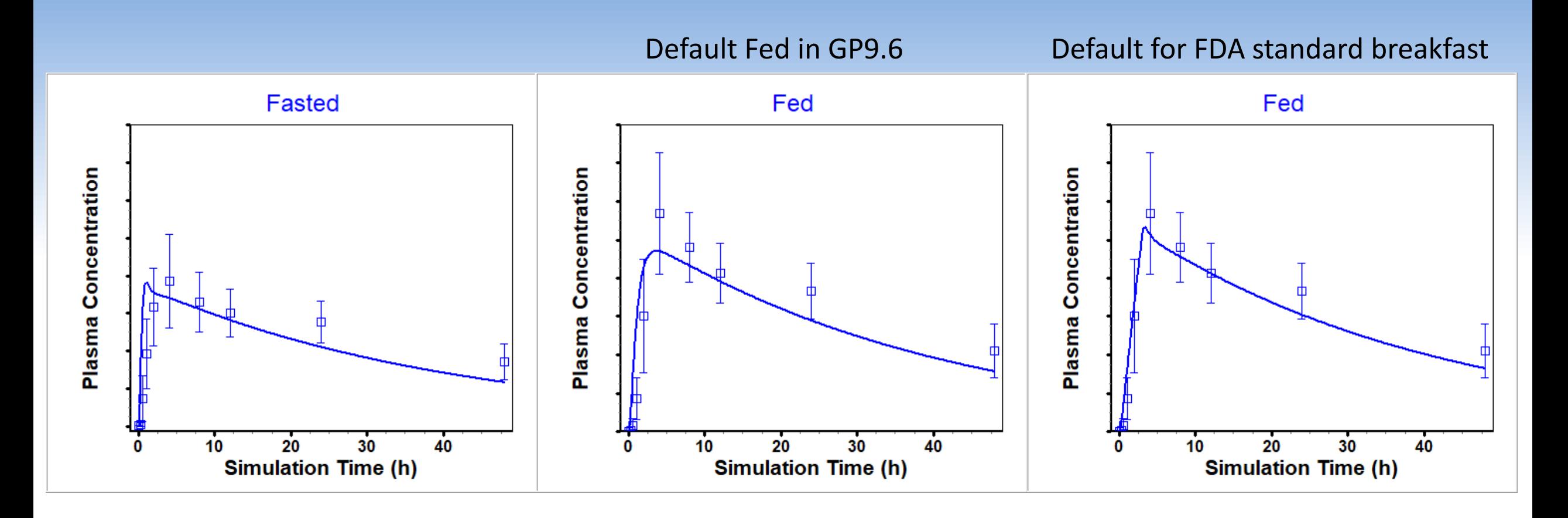

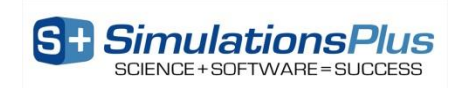

# **GastroPlus® v9.7**

### – ACAT™ model:

- Allow two solubility inputs for different drug forms (crystalline, amorphous)
- Fed state conditions based on meal type

#### – **PBPKPlus™ Module:**

- Mechanistic pregnancy PBPK model
- Lysosomal trapping
- Allow different tissue model types (perfusion- or permeability-limited) for different compounds in simulation

### – Metabolism and Transporter Module:

- New enzyme/transporter distribution information
- Provide default population for extensive, intermediate, and poor metabolizers based on specific genotypes

### – DDI Module:

• Additional compound model files for substrates & inhibitors

#### – PDPlus™ Module:

• Precursor-dependent indirect models

### – ADRM Module:

- API evaporation with transdermal administration
- Effect of immune response with intramuscular injection

#### – Others:

- Flexibility in solubility vs. pH model fitting
- Updates in Peff converter

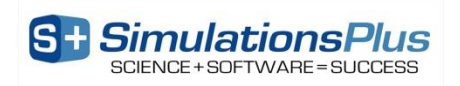

### **Pregnancy PBPK Model Structure**

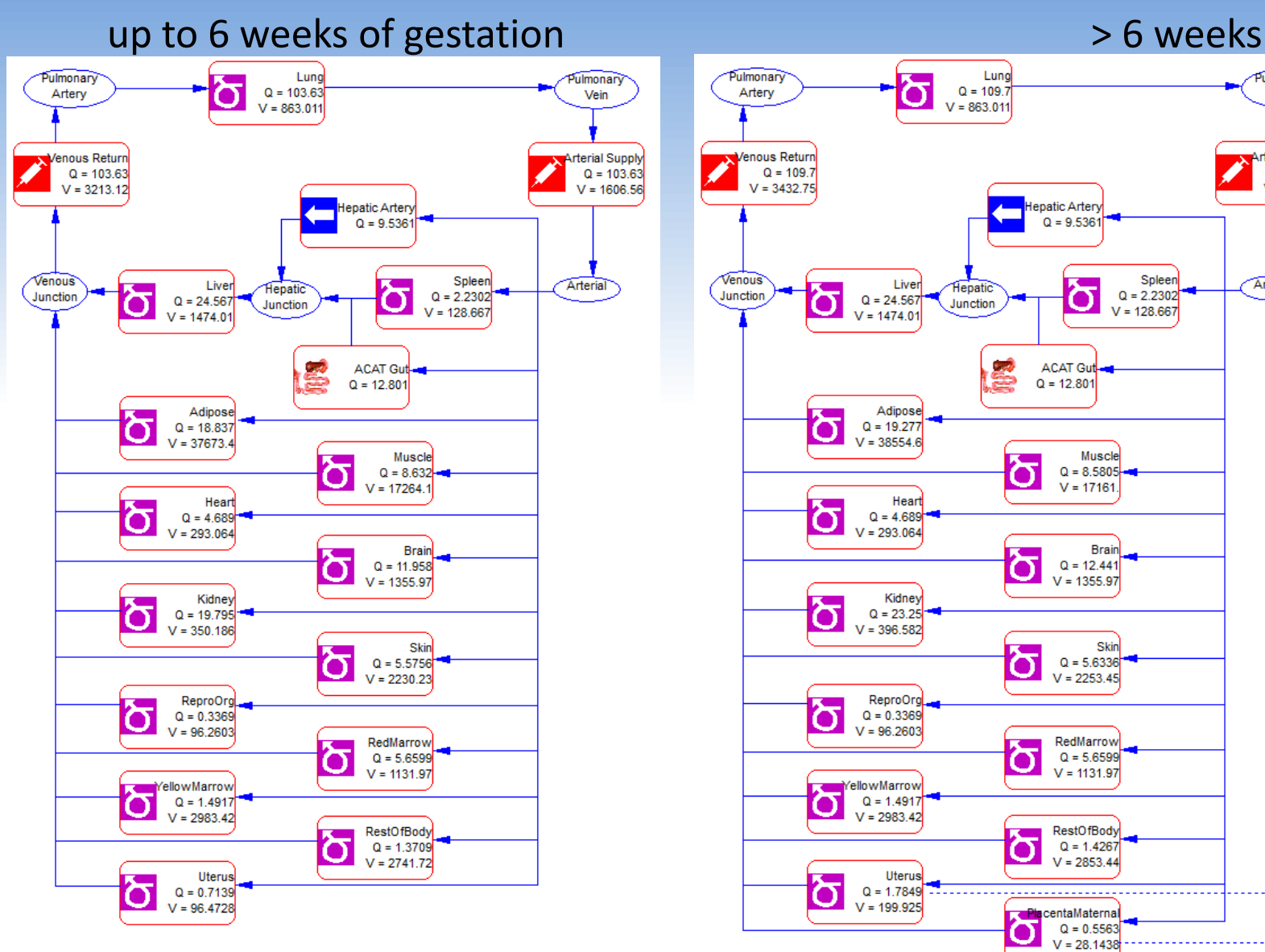

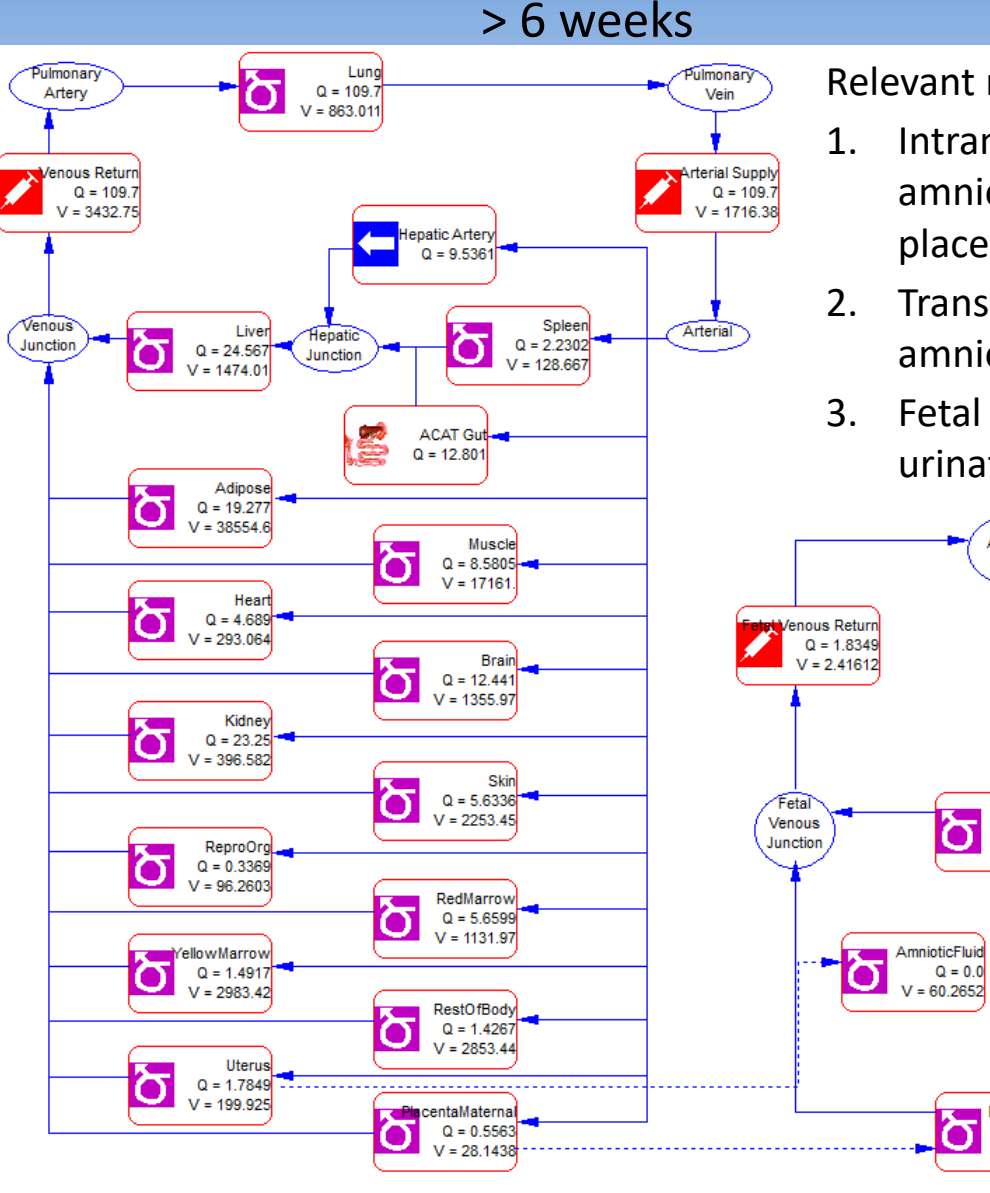

Relevant mechanisms:

- 1. Intramembranous pathway (between amniotic fluid and fetal blood within the placenta and membranes)
- 2. Transmembraneous pathway (between amniotic fluid and uterus)
- 3. Fetal pathway (swallowing, secretion, urination etc)

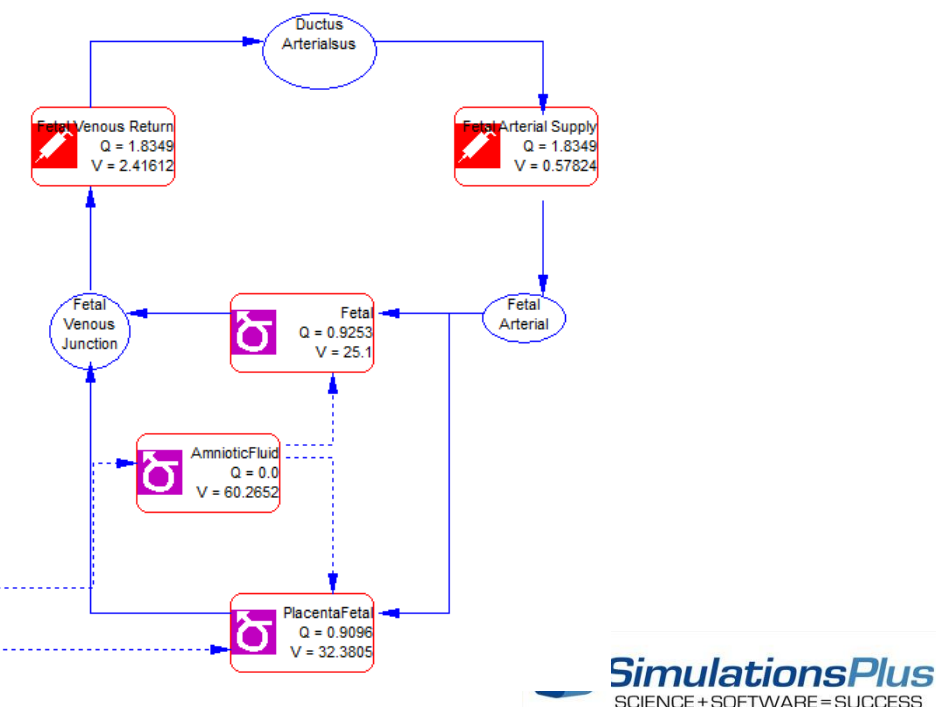

# **Creating Physiology for Pregnancy PBPK**

#### up to 6 weeks of gestation  $> 6$  weeks

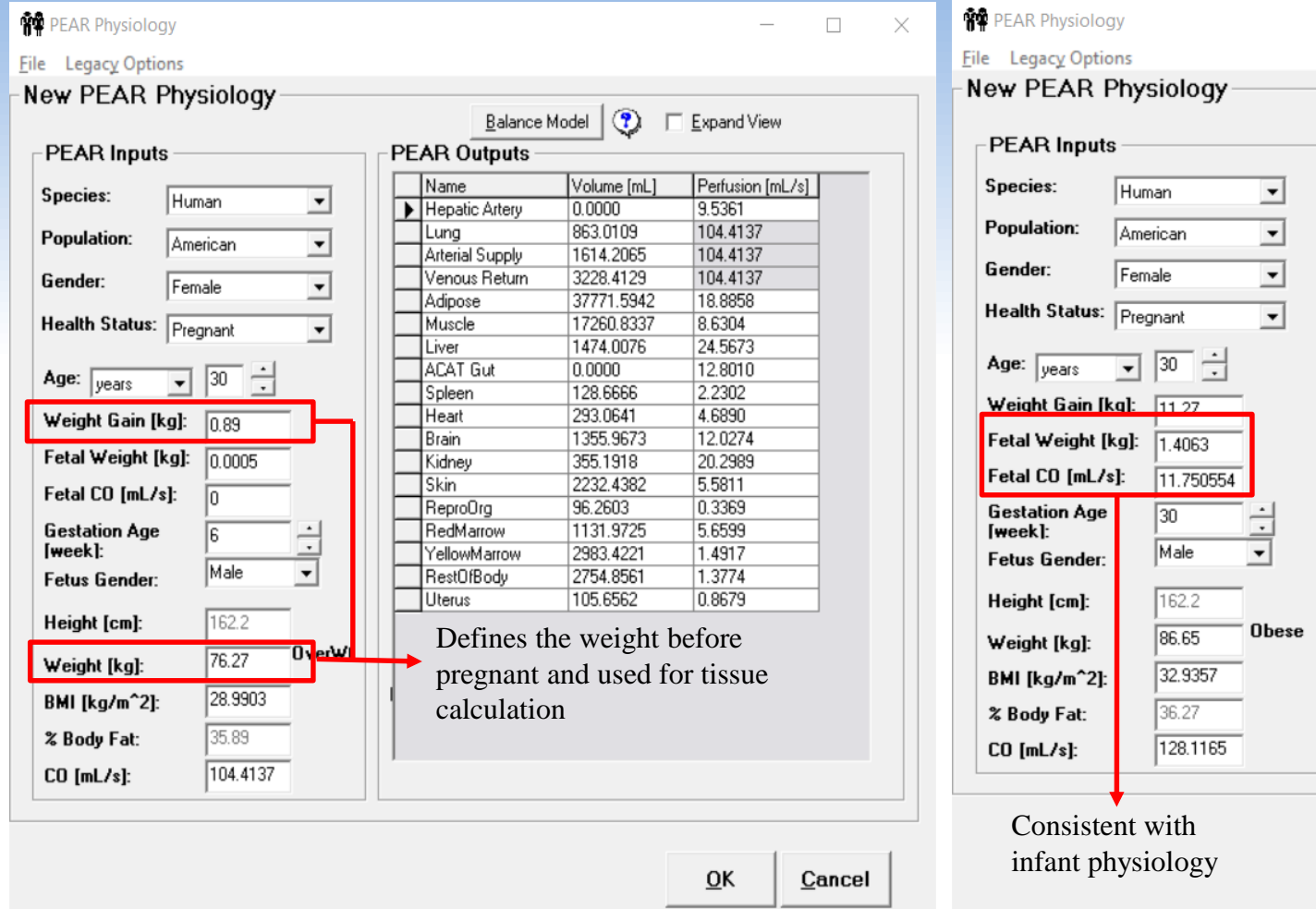

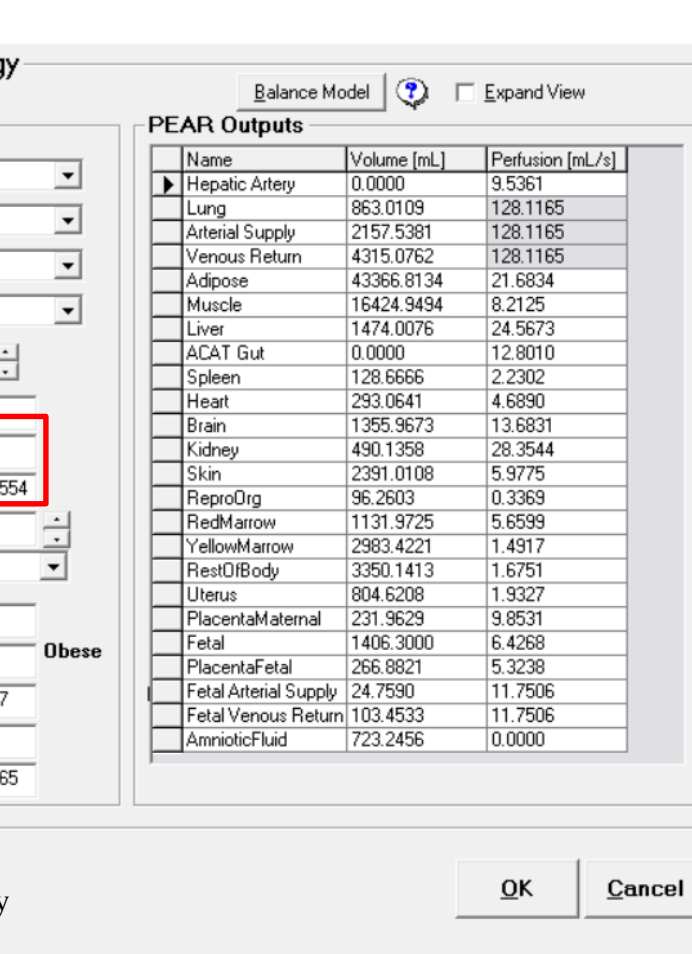

#### **User input:**

Age

 $\Box$ 

 $\times$ 

- **Gender**
- Gestational age

#### **Program creates** (can be modified by user):

- Pre-pregnancy weight
- Current weight
- Fetal info (weight, height, cardiac output, etc.)

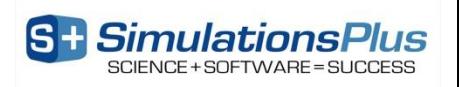

Gestation week = 6 - fetus starts to have heartbeat.

### **Population Simulator: Pregnancy**

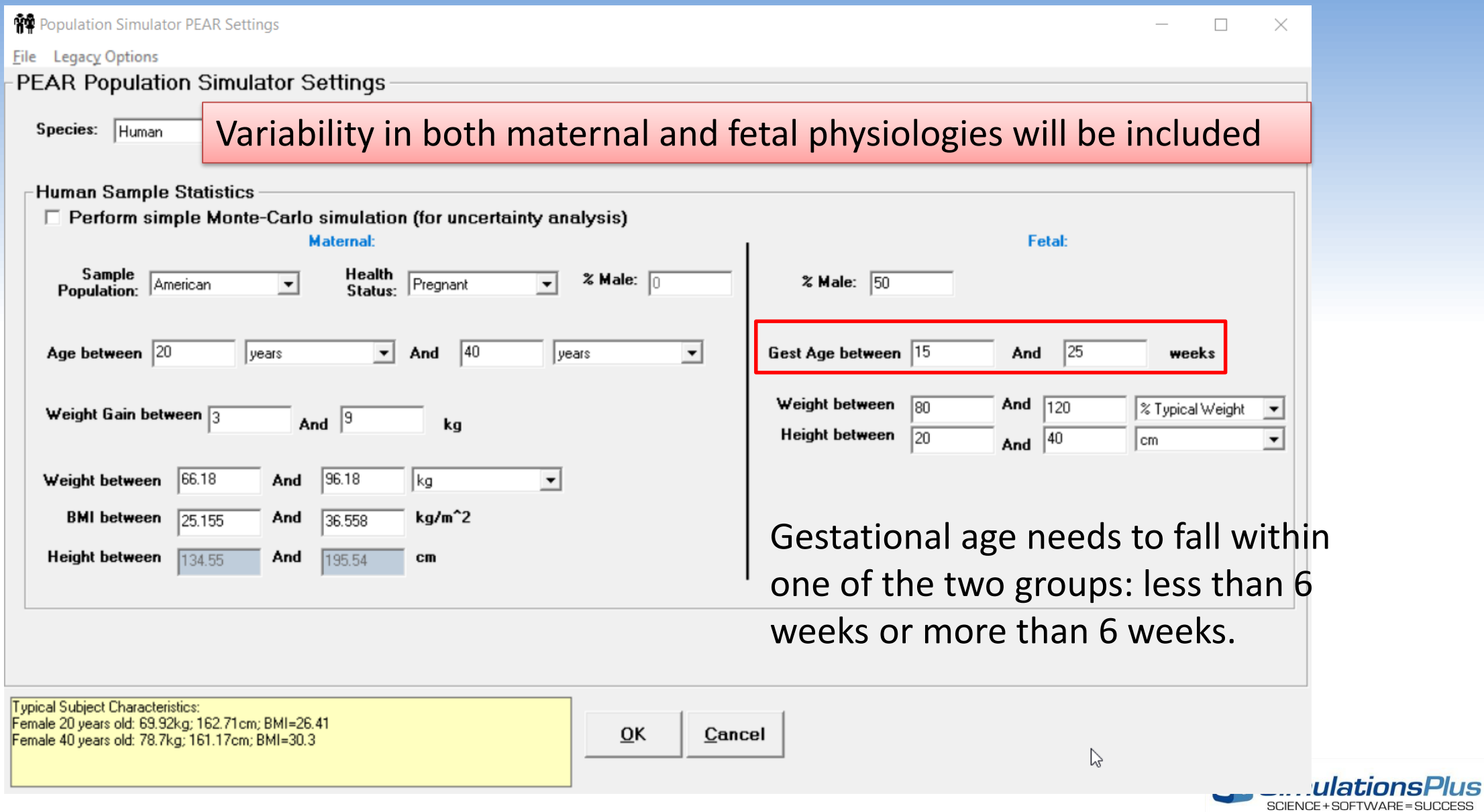

### **Population Simulator: Pregnancy**

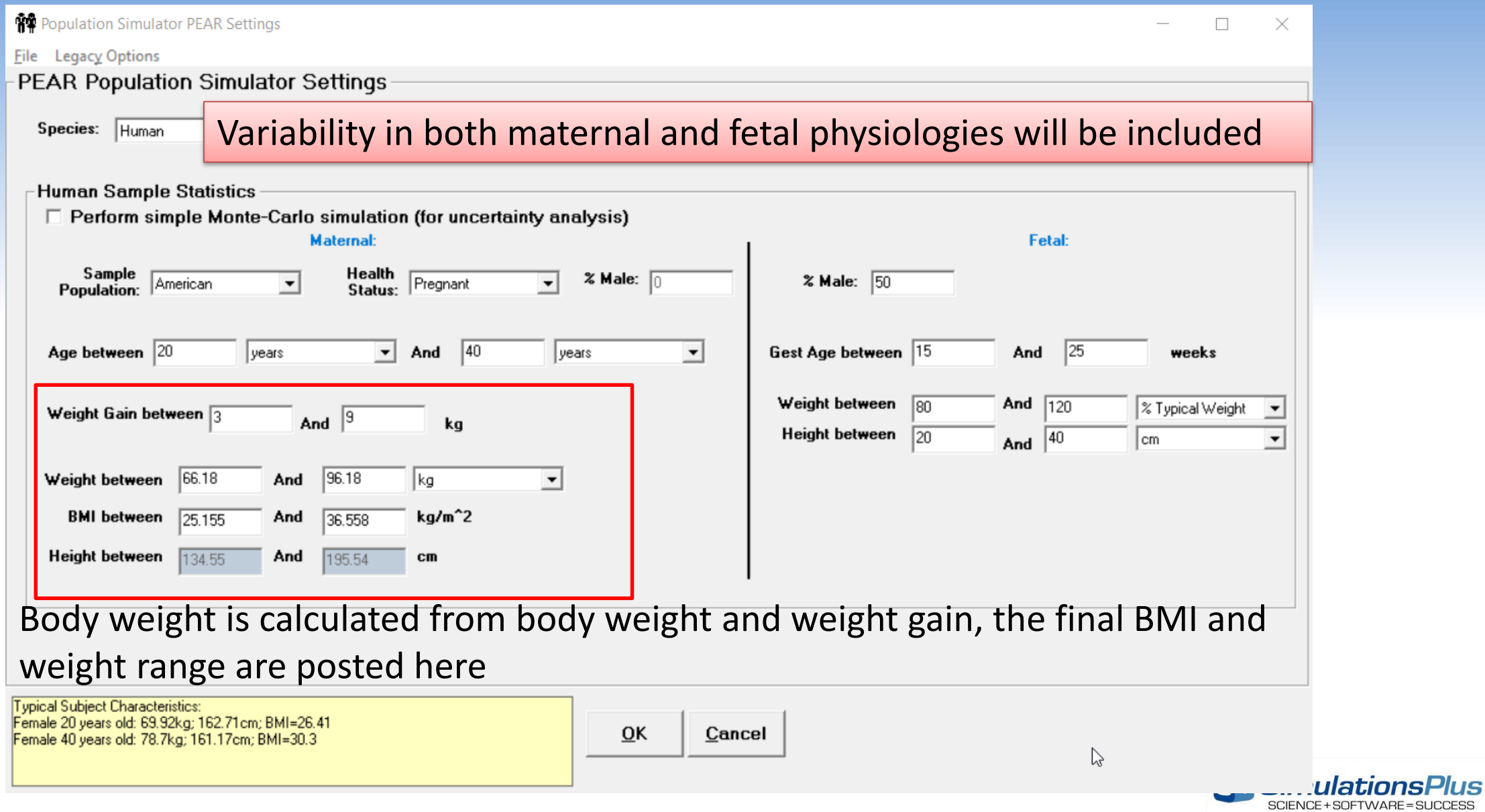

- Widely used for antibacterial prophylaxis during several surgical procedures in pregnant women
- Urinary recovery of unchanged cefazolin constitutes 100% of the administered dose
- Renal elimination of cefazolin involves glomerular filtration and tubular secretion mediated by influx OATs 1/3 and efflux transporter MRP 4 (Km and Vmax values were fitted for healthy subjects). For Kidney filtration, the default fup\*GFR is used.

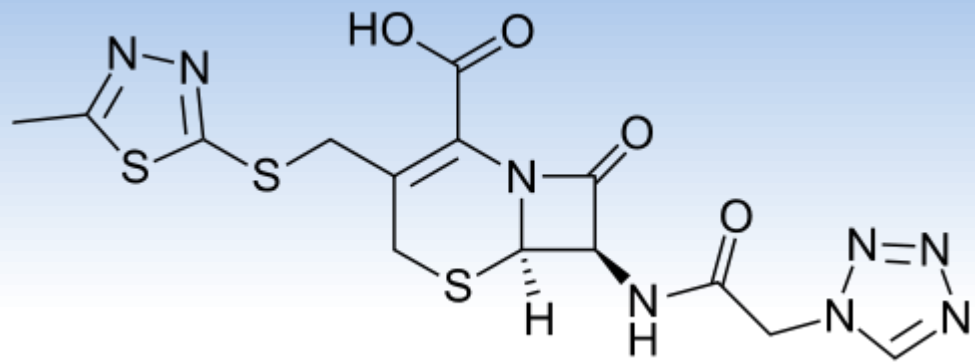

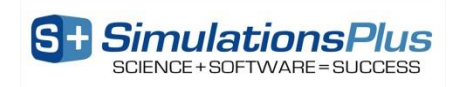

#### Baseline model was calibrated/validated against in vivo data from literature (healthy males)

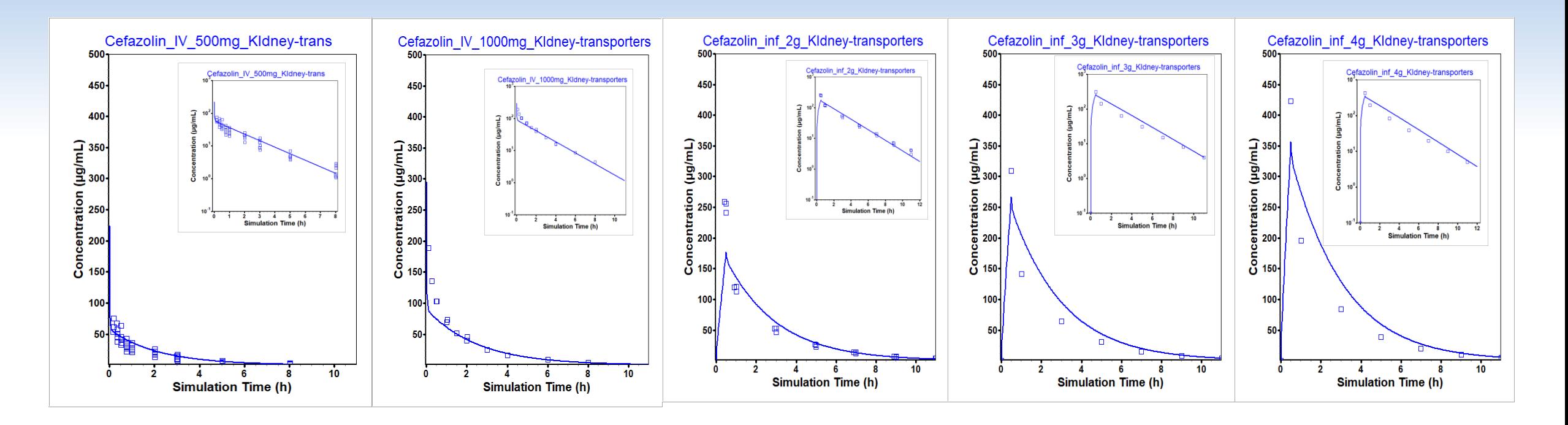

16 Observed Data: Philipson 1987  $\rightarrow$  0.5 g IV; Rattie 1974 $\rightarrow$  1 g IV; Smyth 1979 $\rightarrow$  2; 3; 4 g IV

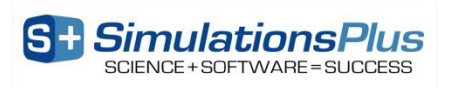

Validated model was then used to predict maternal and fetal PK

Cefazolin was administered to pregnant women before undergoing cesarean delivery

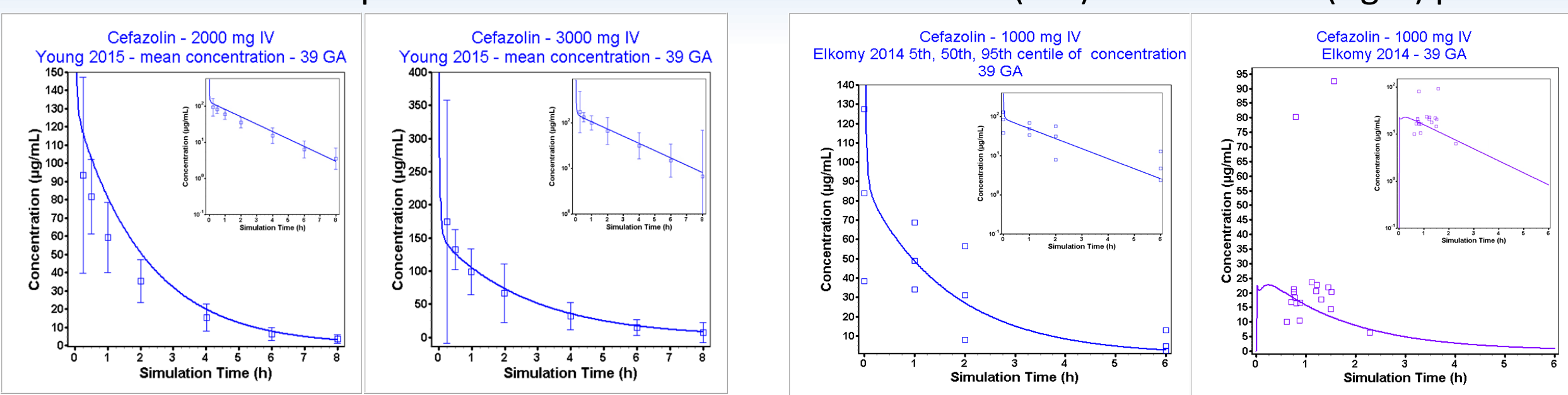

#### Maternal plasma Maternal (left) and neonatal (right) plasma

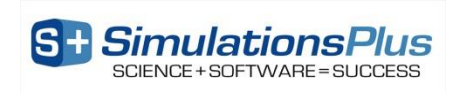

Cefazolin - 1000 mg IV Cefazolin - 1000 mg IV Cefazolin - 1000 mg IV FioreM 2001 - 39 GA FioreM 2001 - 39 GA FioreM 2001 - 39 GA  $75-$ 70- $22<sup>°</sup>$ Concentration (µg/mL)<br>ក្នុំ ក្នុង ម្លូ ង្គំ គូ ខ្ញុំ ខ្ញុំ ខ្ញុំ ខ្ញុំ Concentration (µg/mL)<br>- ၈ ဖ ဗုံ ဗုံ ဗုံ ဗုံ ဗုံ  $\frac{1}{2}$  (lig/mL) Concentration  $\frac{3}{2}$   $\frac{4}{4}$   $\frac{6}{2}$  $\Box$ ᇜᇚ ຂໍ 3 4 6 6<br>Simulation Time (h)  $\frac{2}{2}$   $\frac{3}{4}$   $\frac{1}{6}$ <br>Simulation Time (h)  $\Box$  $\Box$   $\Box$  $\Box$  $\Box$   $\Box$  $P_0 \circ P_0$  $\blacksquare$ дh.  $\Box$  $\mathsf{d}^\square$ Ö  $\overline{2}$ 3 -3 6  $\overline{2}$ 3 Simulation Time (h) Simulation Time (h) Simulation Time (h) Cefazolin - 963 mg IM Cefazolin - 963 mg IM Cefazolin - 963 mg IM **Bernard 1977 - 14 GA** Bernard 1977 - 14 GA **Bernard 1977 - 14 GA**  $55 -$ 11 50  $10 \frac{1}{2}$ <br>Concentration (ug/mL) Concentration (µg/mL)  $\frac{1}{2}$   $\frac{1}{3}$   $\frac{1}{4}$   $\frac{1}{5}$   $\frac{1}{6}$   $\frac{1}{7}$   $\frac{1}{8}$ <br>Simulation Time (h) <sup>10</sup><br>Simulation Time (h io is<br>Simulation Time (h)  $10<sup>1</sup>$  $4<sub>5</sub>$  $6 \overline{7}$ `s ີ9 ó  $\dot{2}$  $\dot{3}$  $\overline{1}$  $\dot{20}$  $10^{-}$  $10$ Simulation Time (h) Simulation Time (h) Simulation Time (h)

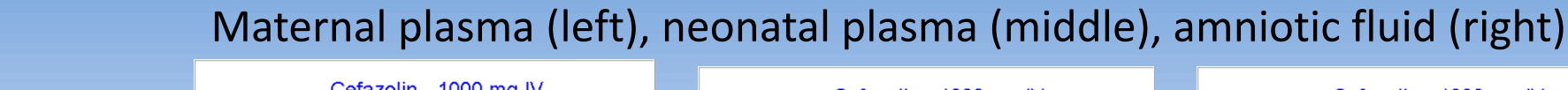

- Validated model was then used to predict maternal and fetal PK
- Cefazolin was administered to pregnant women (IV or IM) before undergoing elective cesarean delivery or hysterectomy

**SimulationsPlus** 

18 Observed Data: Fiore Mitchell 2001; Bernard 1977

### **Lysosomal Trapping: Equation**

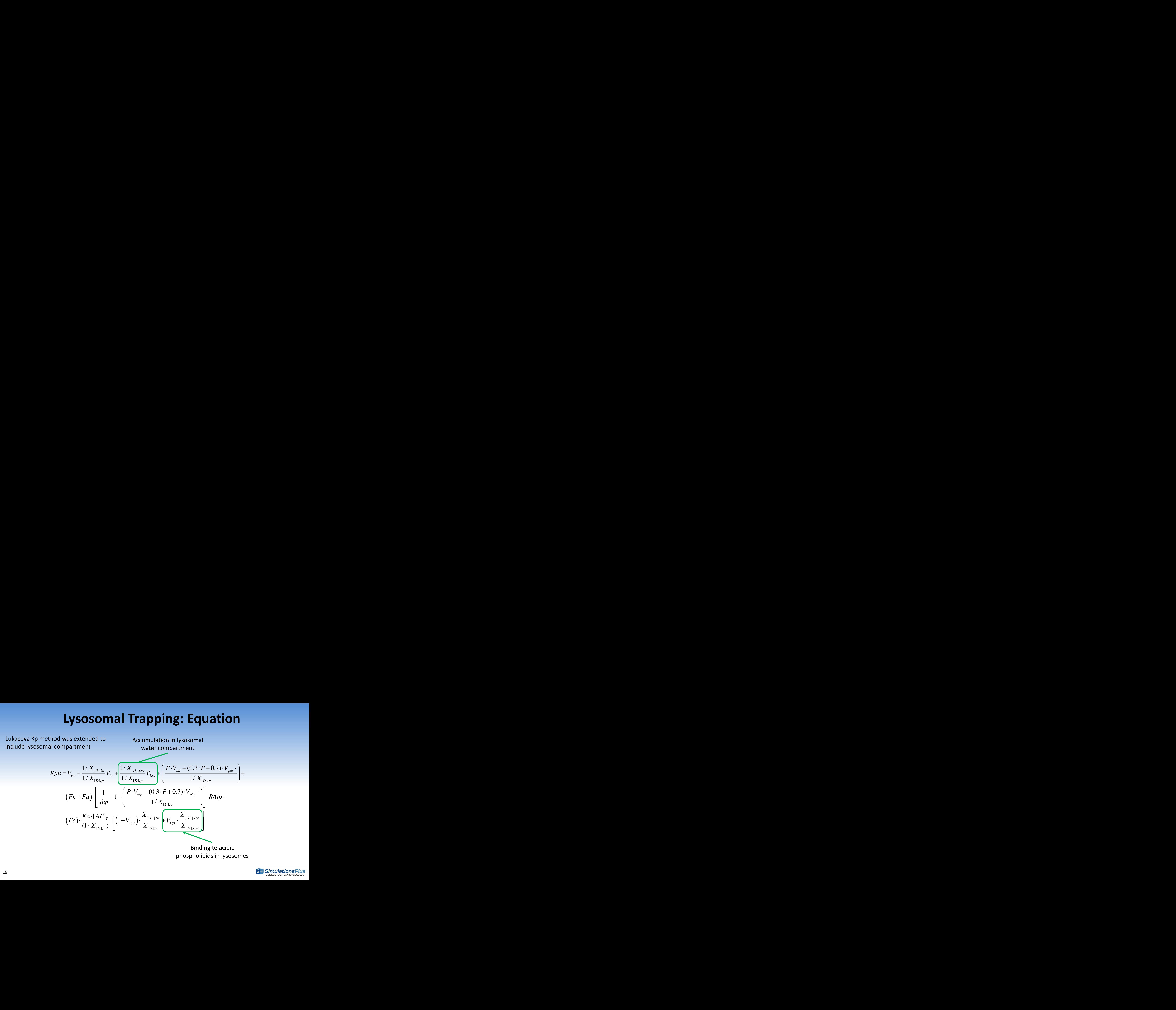

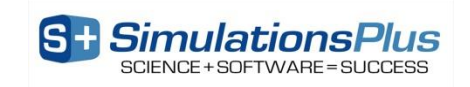

# **Lysosomal Trapping: Parameters**

Assmus (Eur J Pharm Sci 2017, 109:419-430) summarized measured properties for lysosomal compartment in lung and liver and that information was used as basis to parameterize lysosomal compartments in all tissues

Table 1

Tissue-specific input parameters for the extended Rodgers model used to predict Kpu values in lung, kidney and liver in rat.

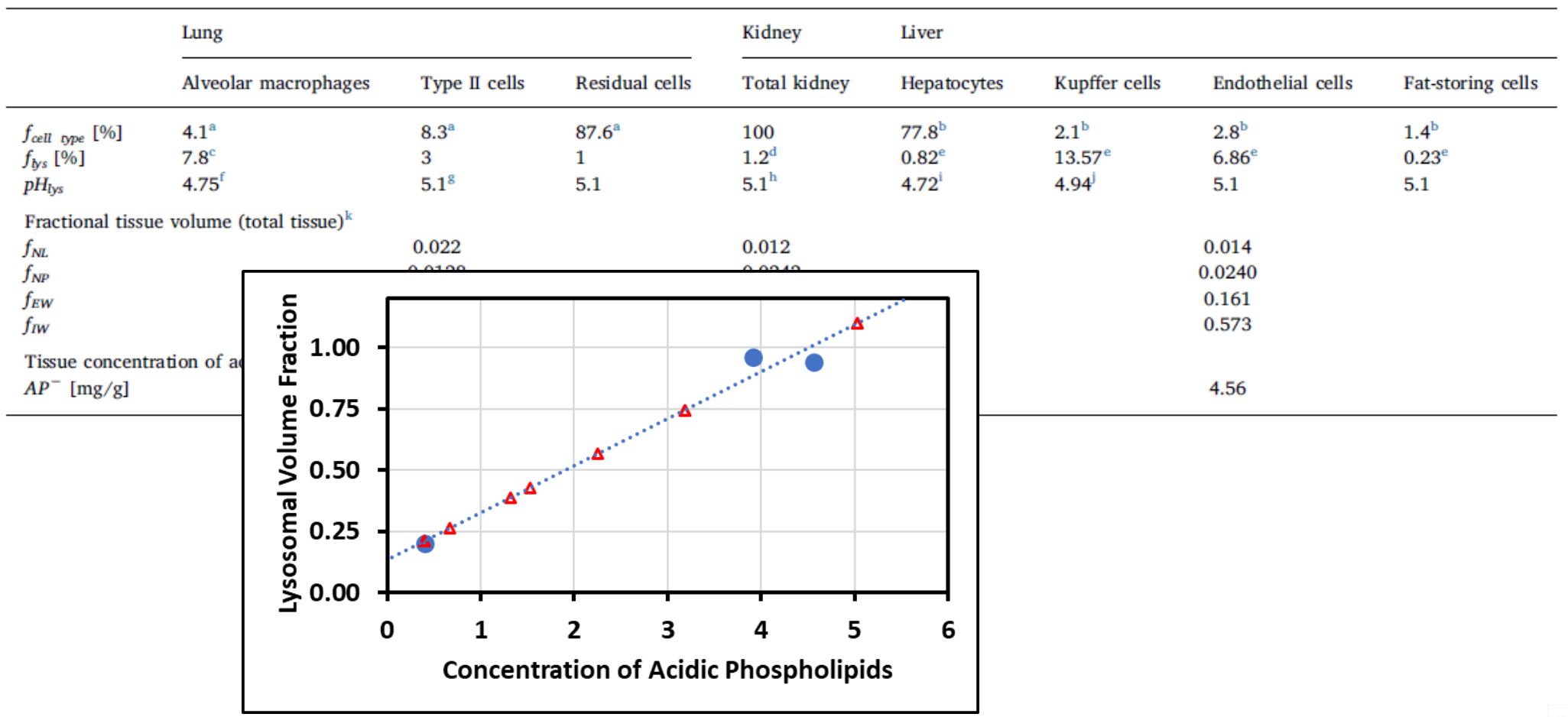

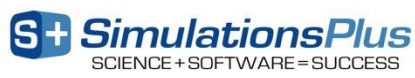

### **Lysosomal Trapping: Implementation**

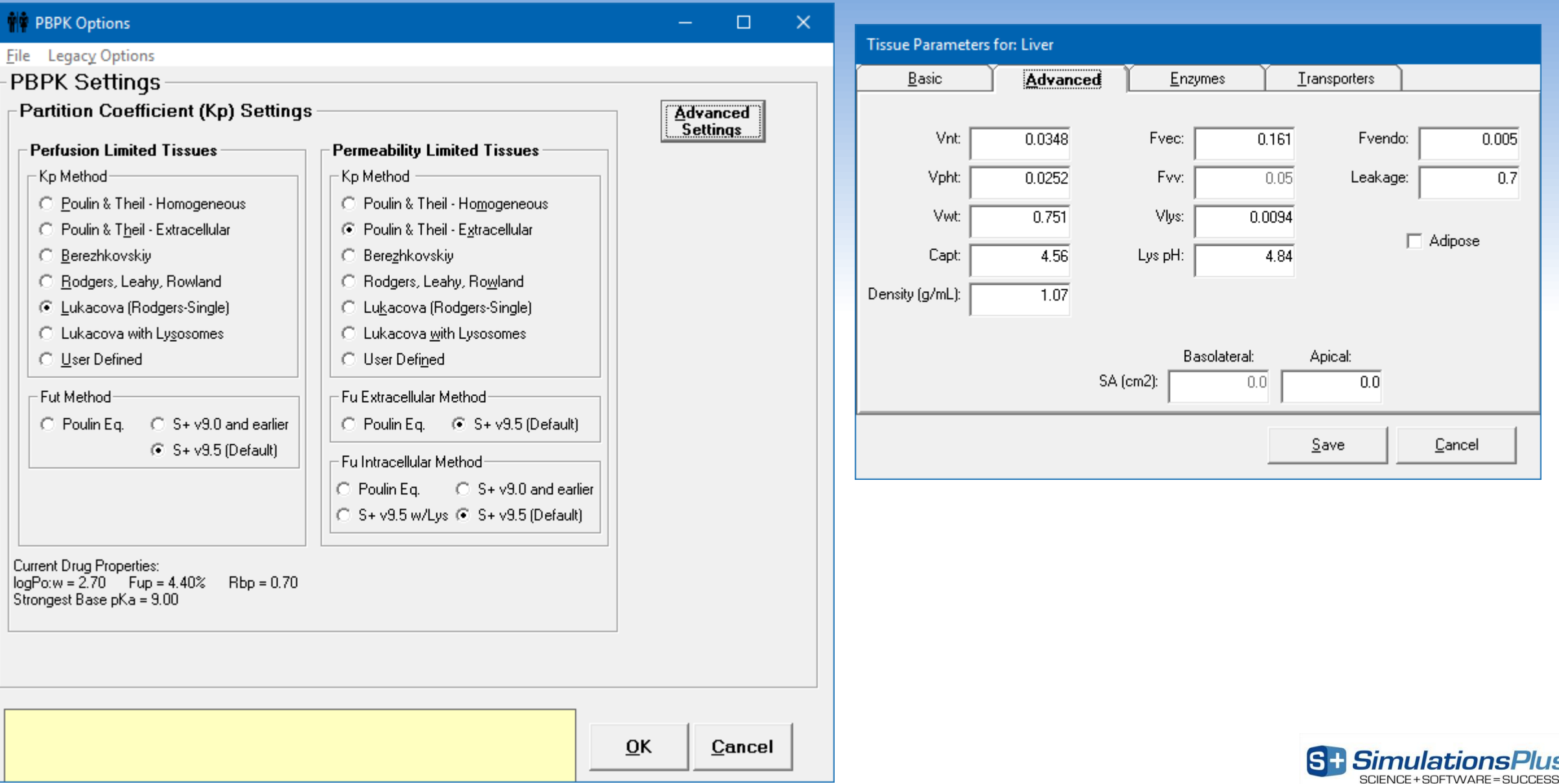

**JS** 

21

# **Lysosomal Trapping: Validation**

Orange – Kps without lysosomes; blue – Kps with Lysosomes

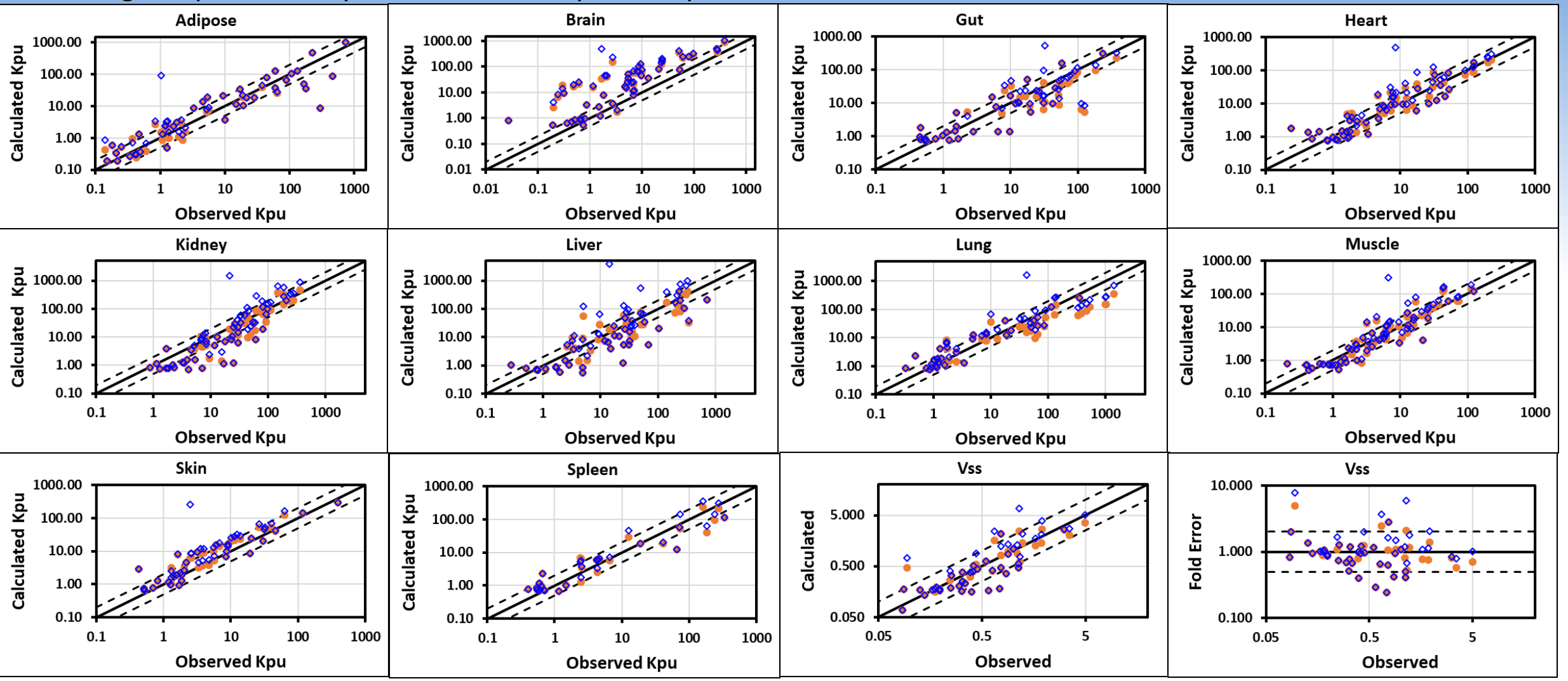

Observed data from Rodgers 2005, 2006 (Kps) and Poulin 2002 (Vss) – different sets of compounds

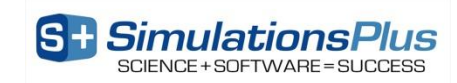

# **Lysosomal Trapping: Validation**

#### Previously approximated the effect of lysosomal trapping by increasing B/P ratio for Kp calculation

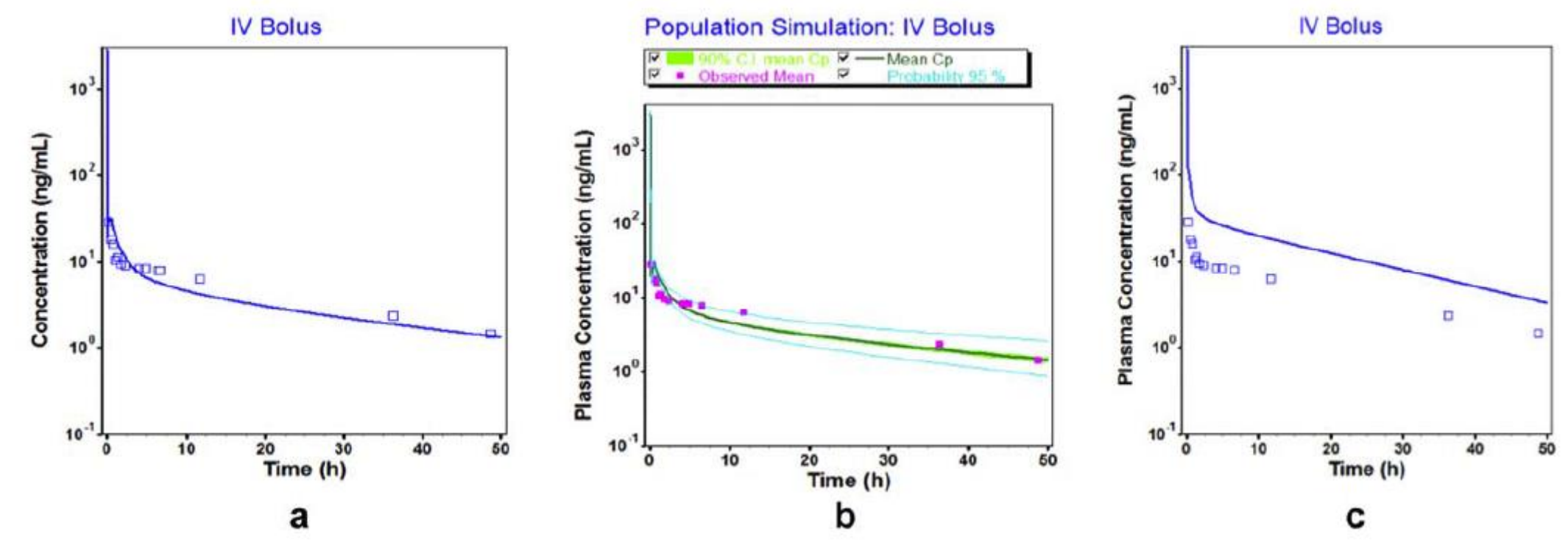

Samant – CPT: PSP 2017, 6, 315-321

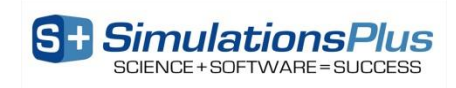

# **Lysosomal Trapping: Validation**

#### Without Lysosomes

- Updated B/P ratio to experimental values (Bogema, 1974, PhD dissertation, Virginia Commonwealth University
- Calculated Kps with default Kp method without lysosomal trapping (top) and new method with lysosomes (bottom).

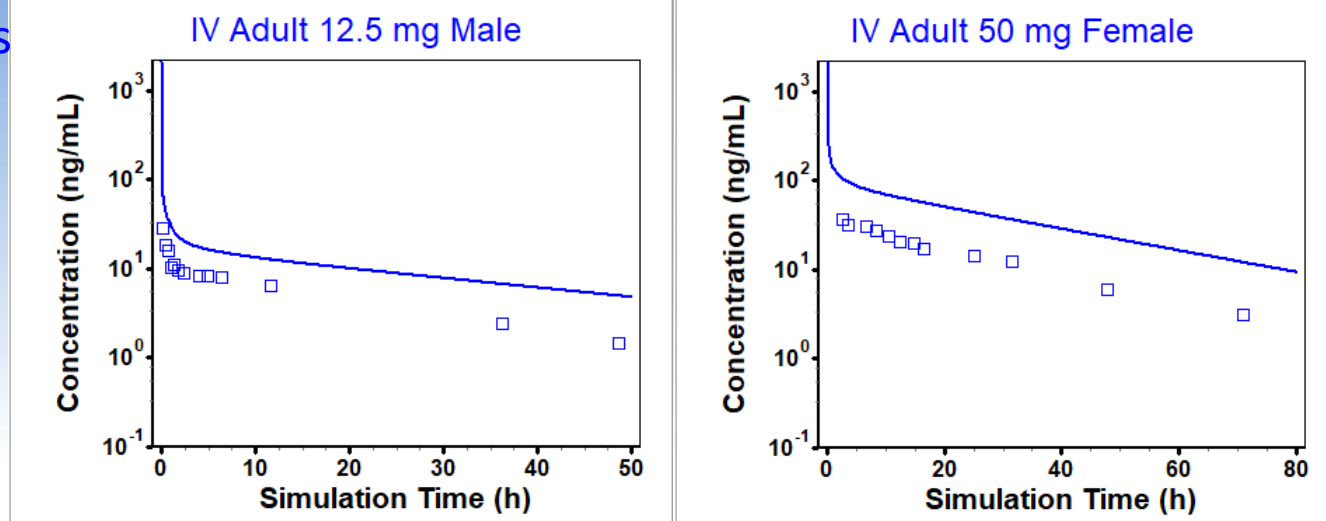

With Lysosomes

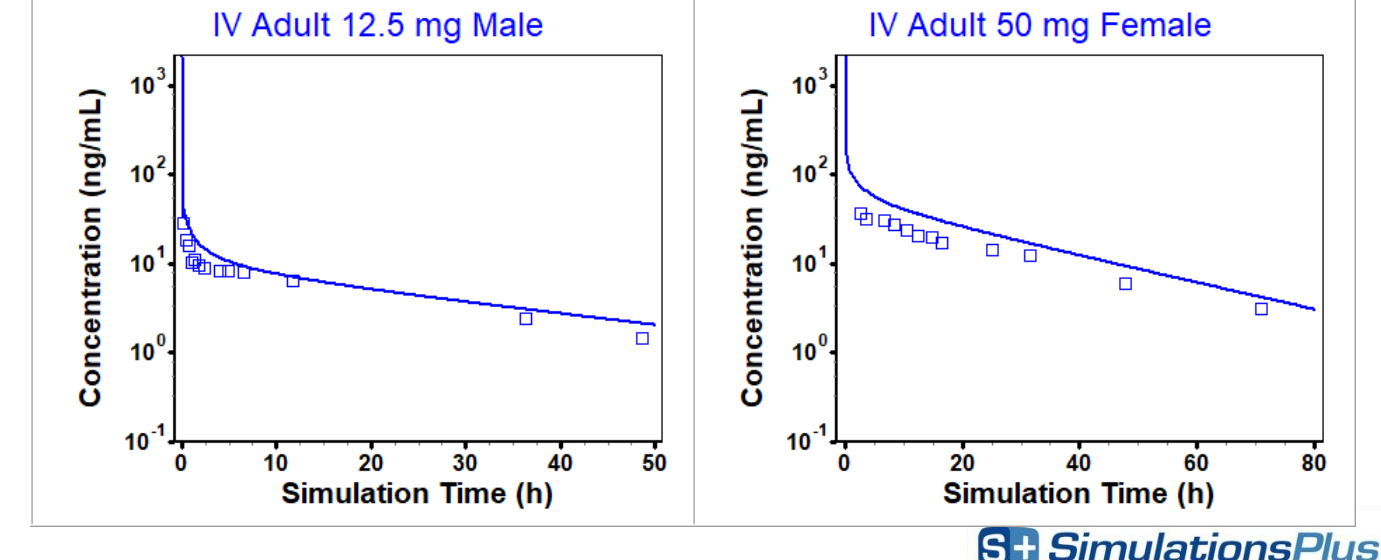

# **Mixing Tissue Types**

Parent compound – good tissue distribution Metabolite – polar molecule with slow diffusion through membranes

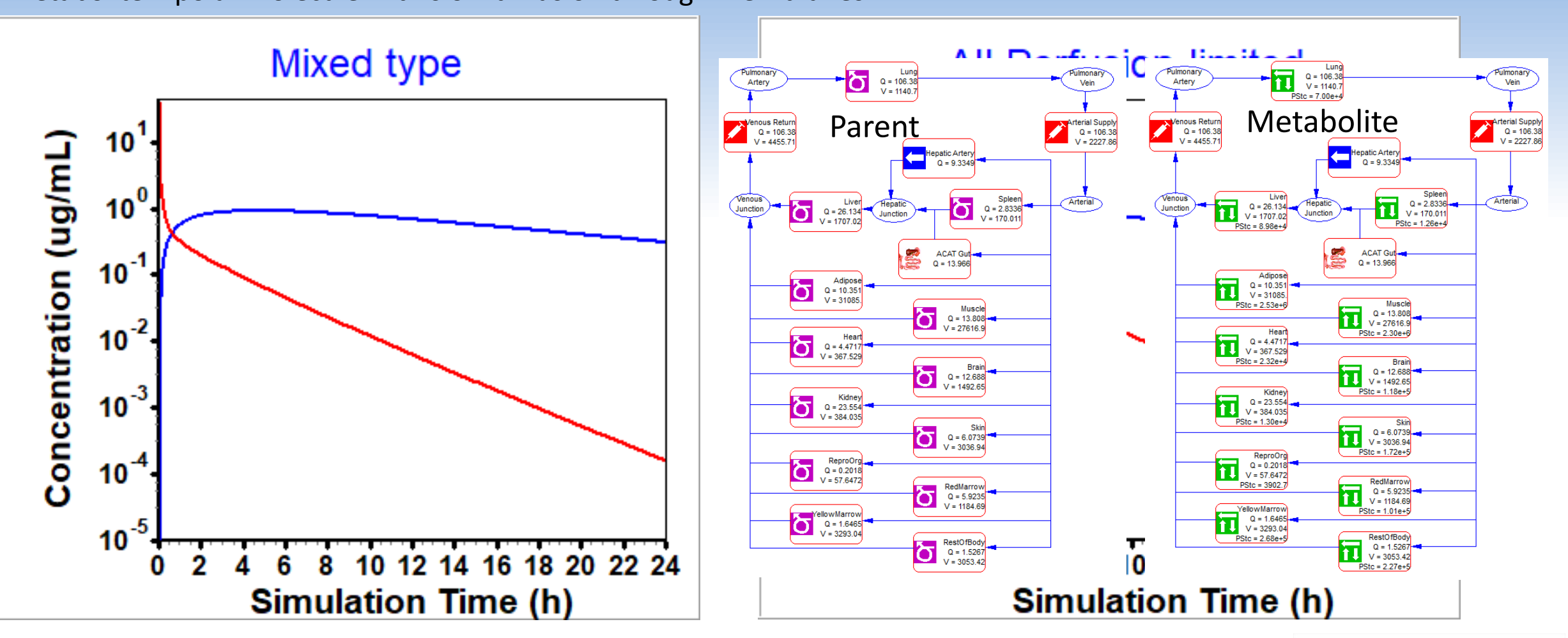

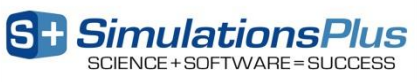

# **GastroPlus® v9.7**

### – ACAT™ model:

- Allow two solubility inputs for different drug forms (crystalline, amorphous)
- Fed state conditions based on meal type

#### – PBPKPlus™ Module:

- Mechanistic pregnancy PBPK model
- Lysosomal trapping
- Allow different tissue model types (perfusion- or permeability-limited) for different compounds in simulation

### – **Metabolism and Transporter Module:**

- New enzyme/transporter distribution information
- Provide default population for extensive, intermediate, and poor metabolizers based on specific genotypes

### – DDI Module:

• Additional compound model files for substrates & inhibitors

#### – PDPlus™ Module:

• Precursor-dependent indirect models

#### – ADRM Module:

- API evaporation with transdermal administration
- Effect of immune response with intramuscular injection

#### – Others:

- Flexibility in solubility vs. pH model fitting
- Updates in Peff converter

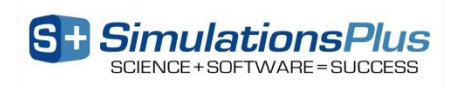

### **Provide Default Enzyme Genotype**

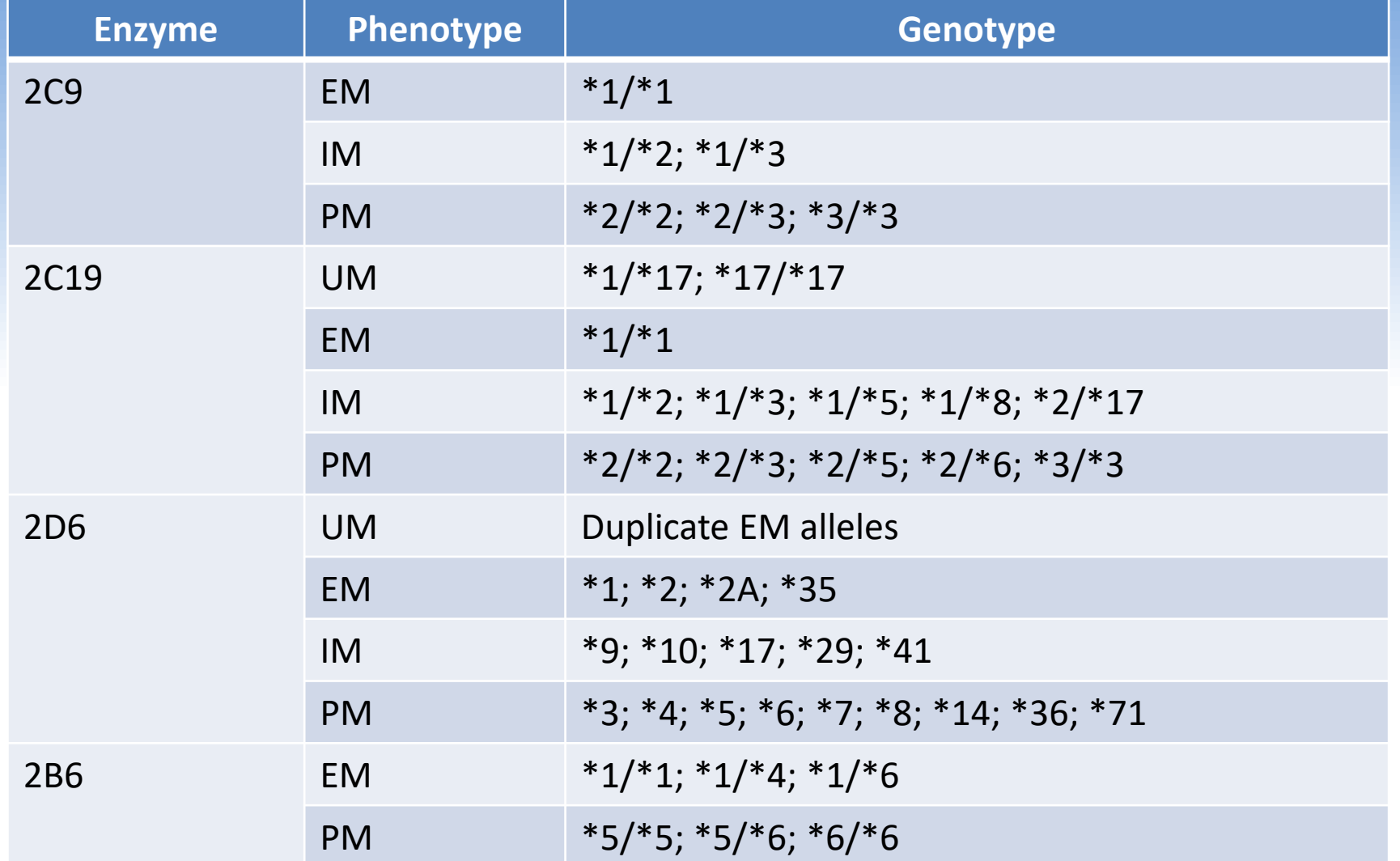

UM: ultra-rapid metabolizer; EM: extensive metabolizer; IM: intermediate metabolizer; PM: poor metabolizer

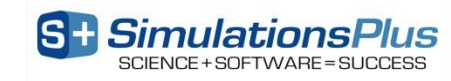

### **Create Subject with Different Enzyme Phenotypes**

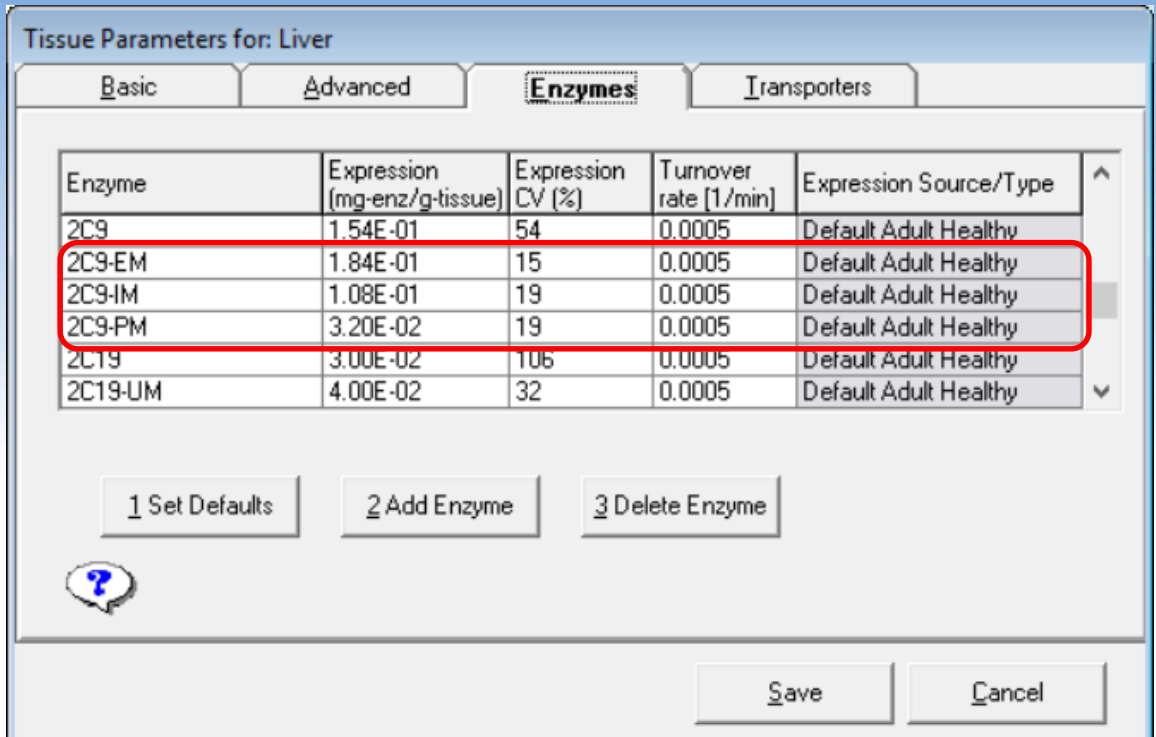

Only one phenotype can be selected for a specific enzyme in given record.

The expression levels of different phenotypes are saved in the same .pbk file.

#### Benefit:

1) Users do not need to pre-select the phenotype of each enzyme for the subject (too many combinations). 2) User could add phenotypes to any enzyme.

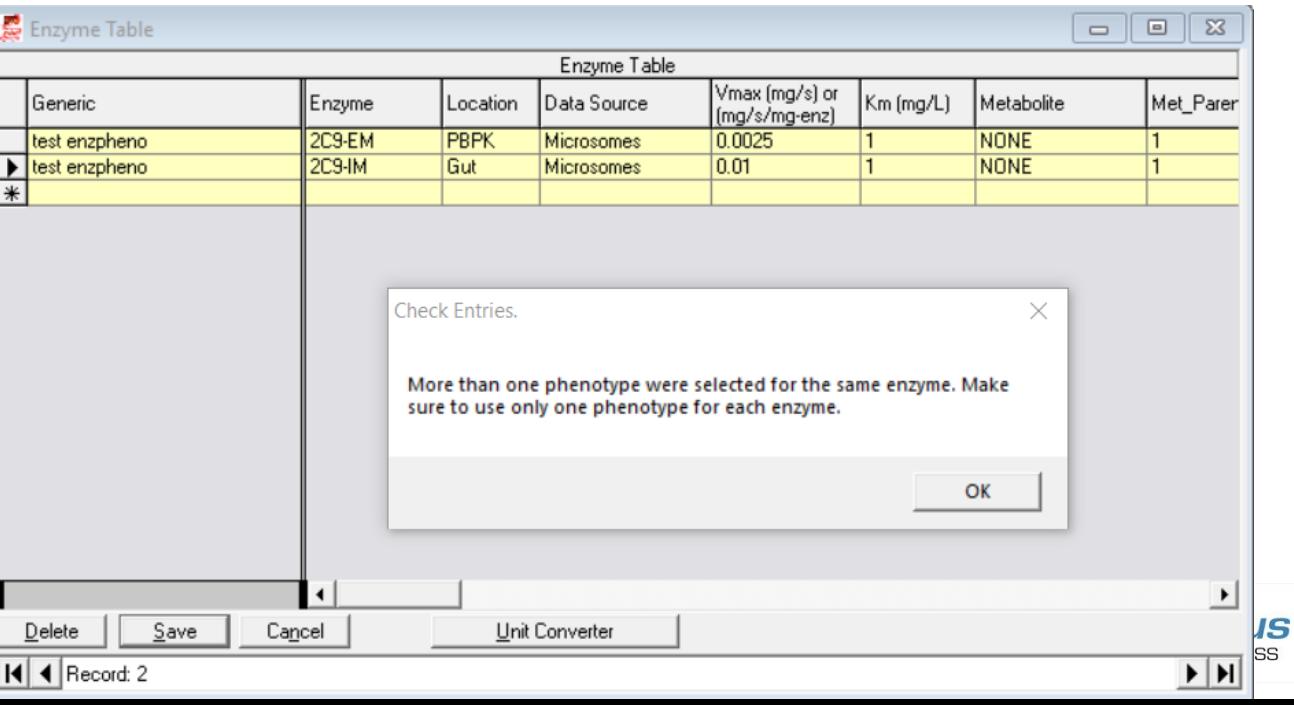

# **Population Simulation: Enzyme Phenotypes**

If the user selects one specific phenotype, the population simulator will provide the selection of different phenotypes for that enzyme.

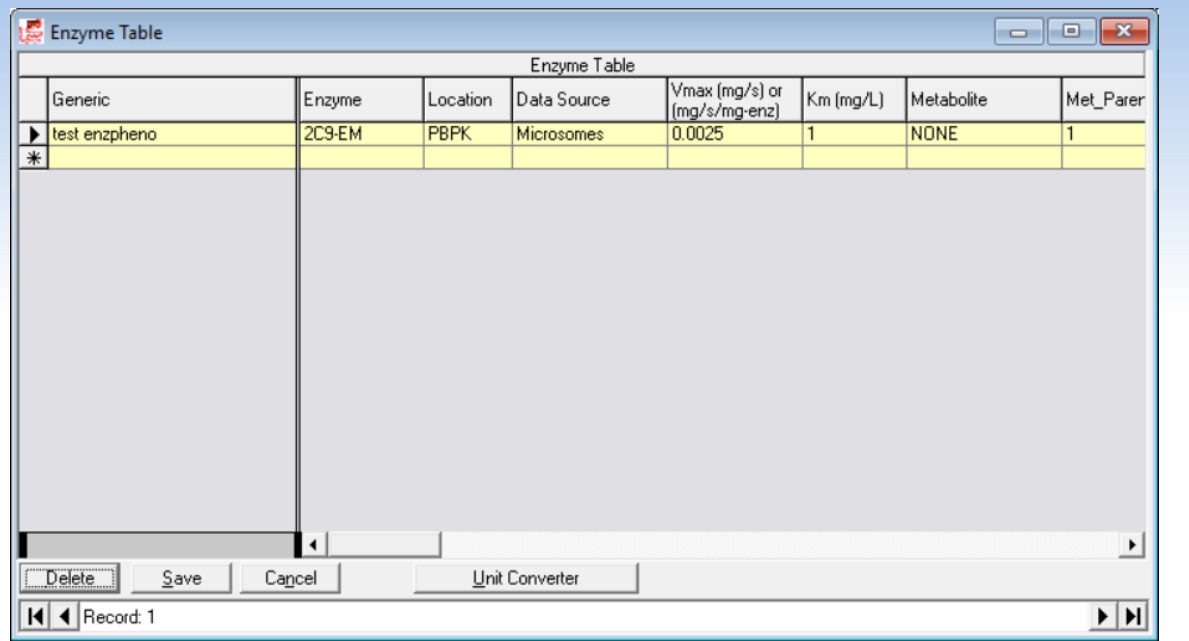

Users can modify the frequency of each phenotype (e.g. the population simulator will select only EM subjects if the frequency of EM is set to 1)

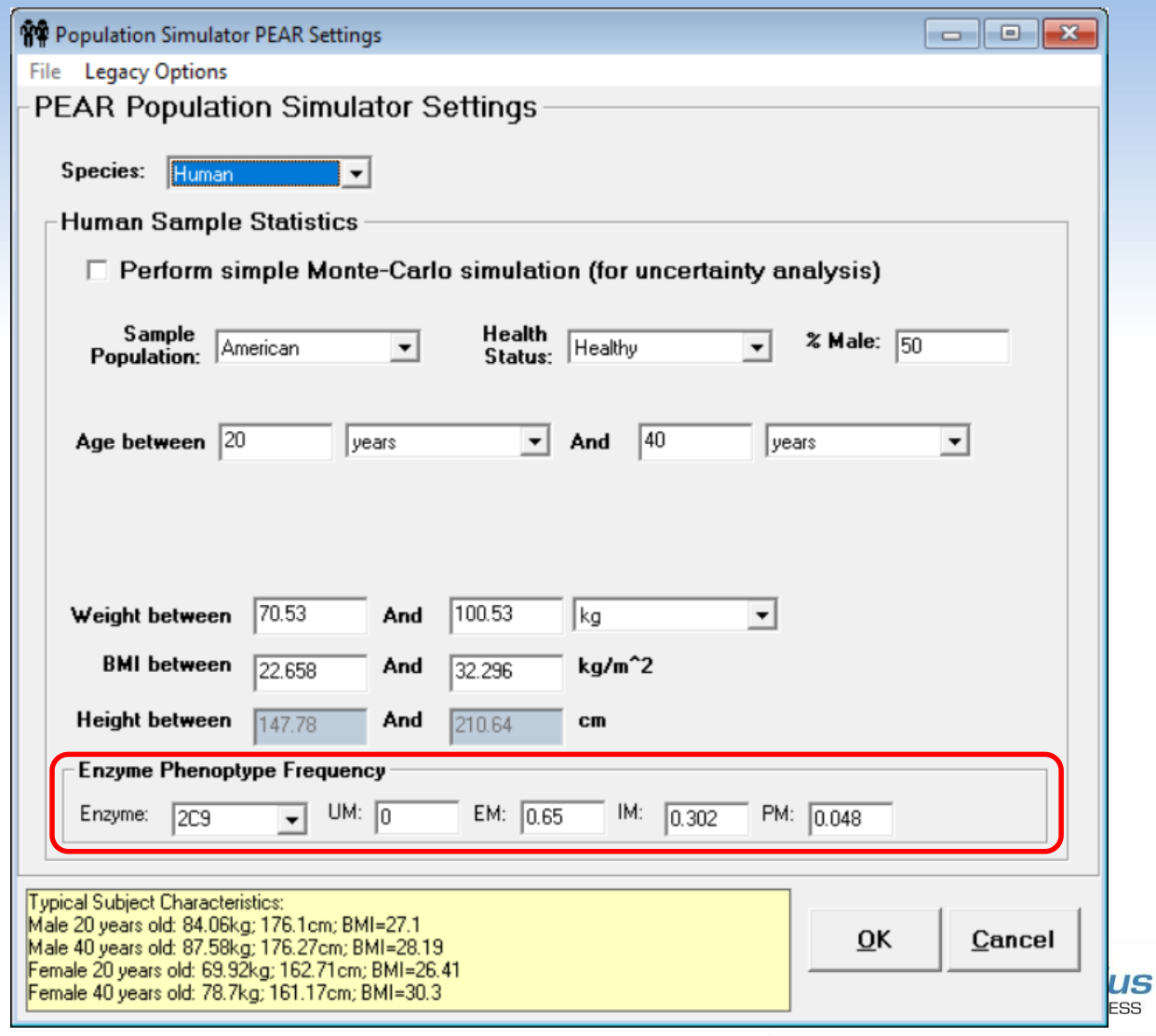

# **Population Simulation Results: Enzyme Phenotypes**

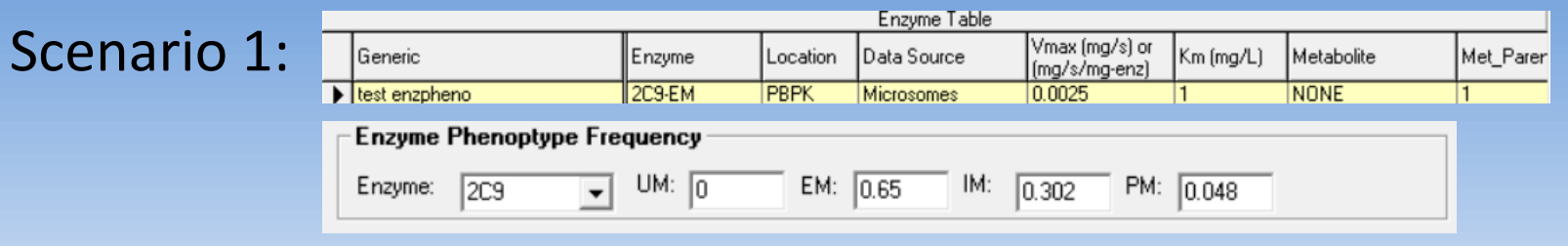

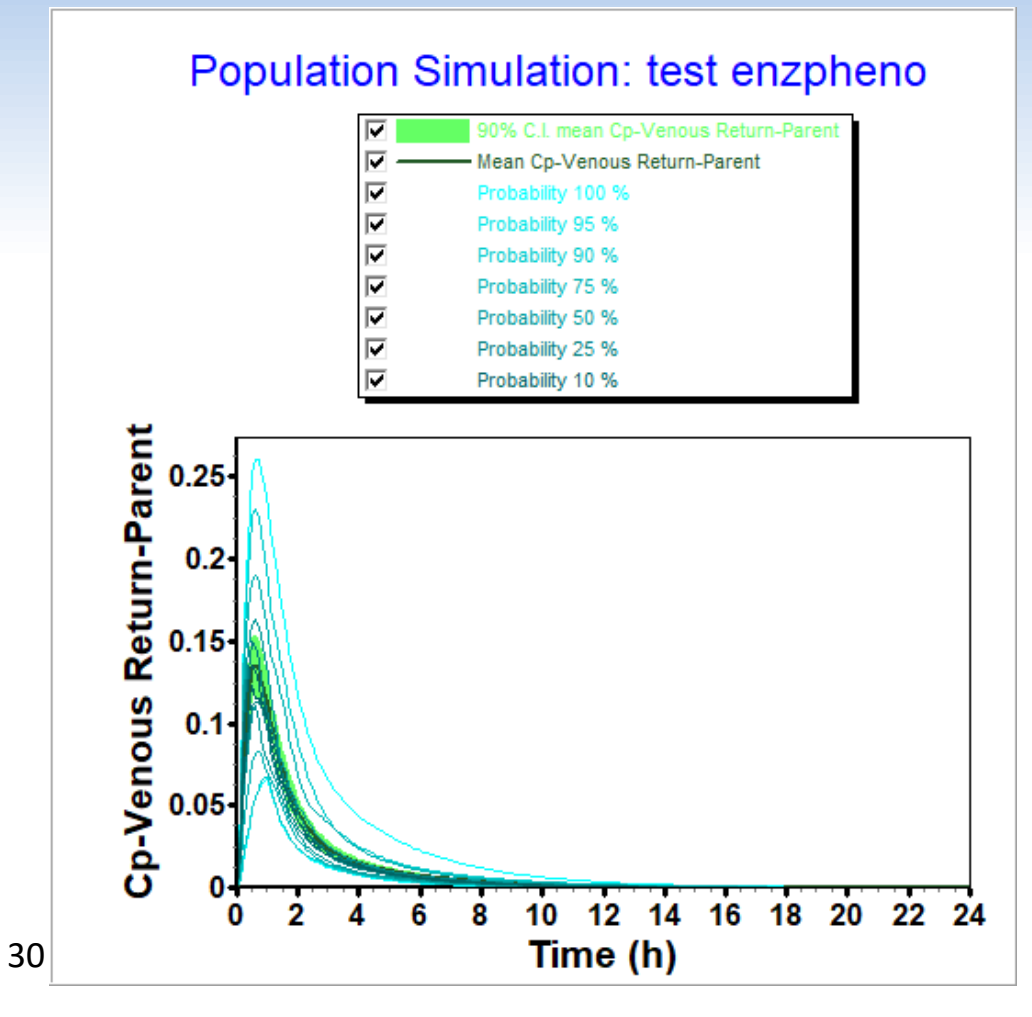

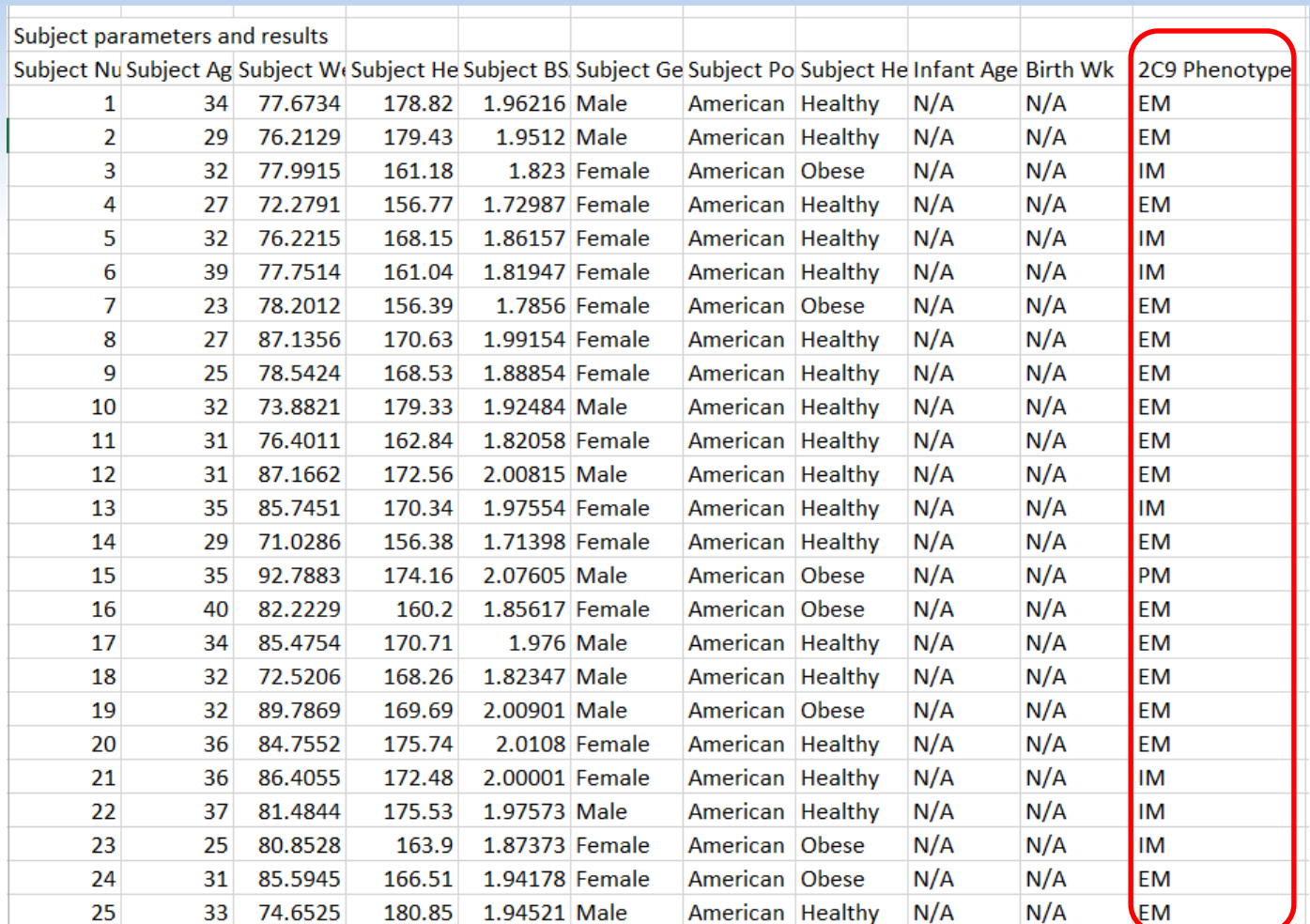

### **Population Simulation Results: Enzyme Phenotypes**

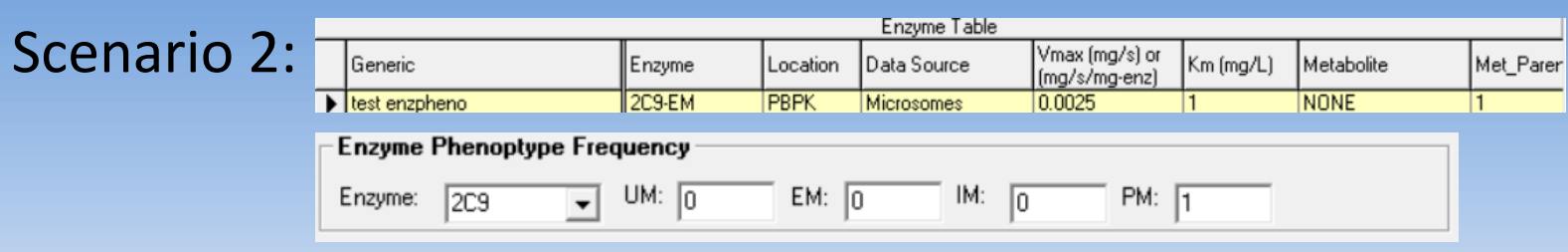

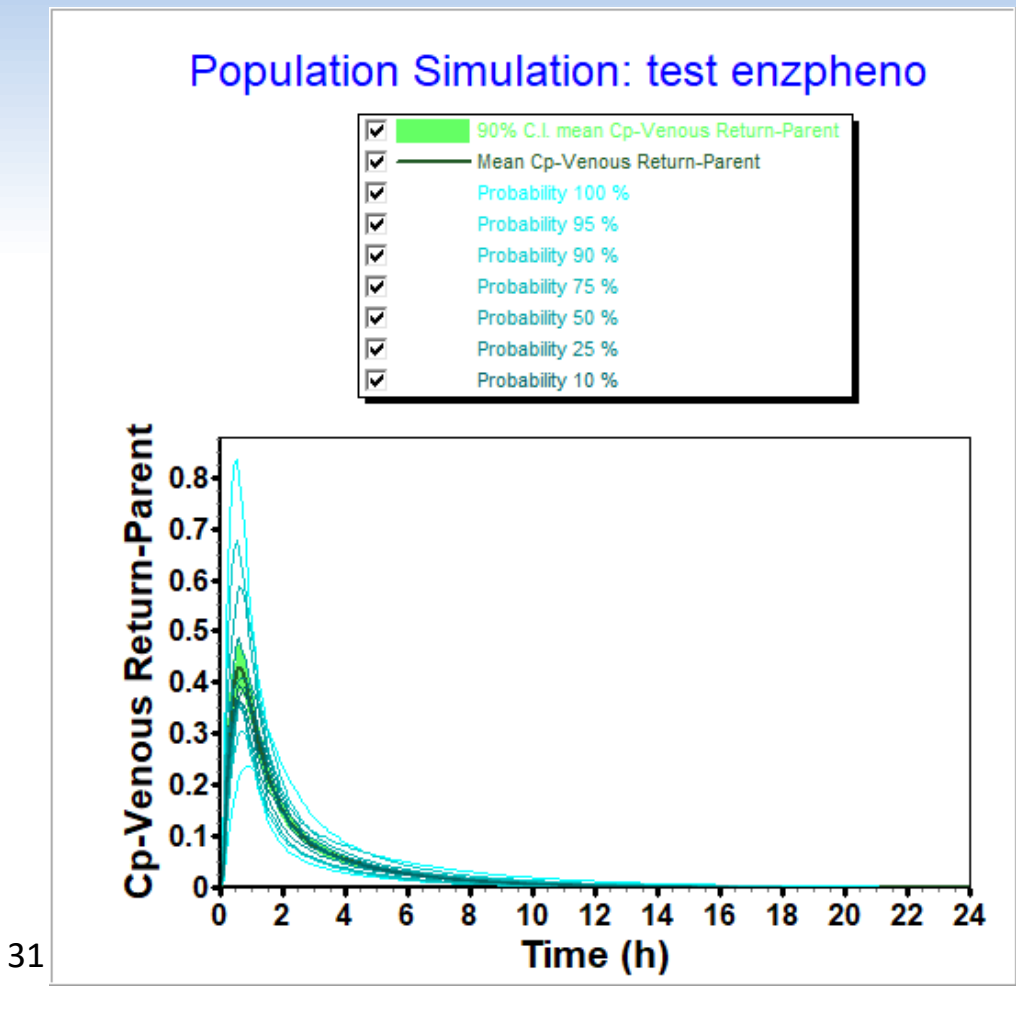

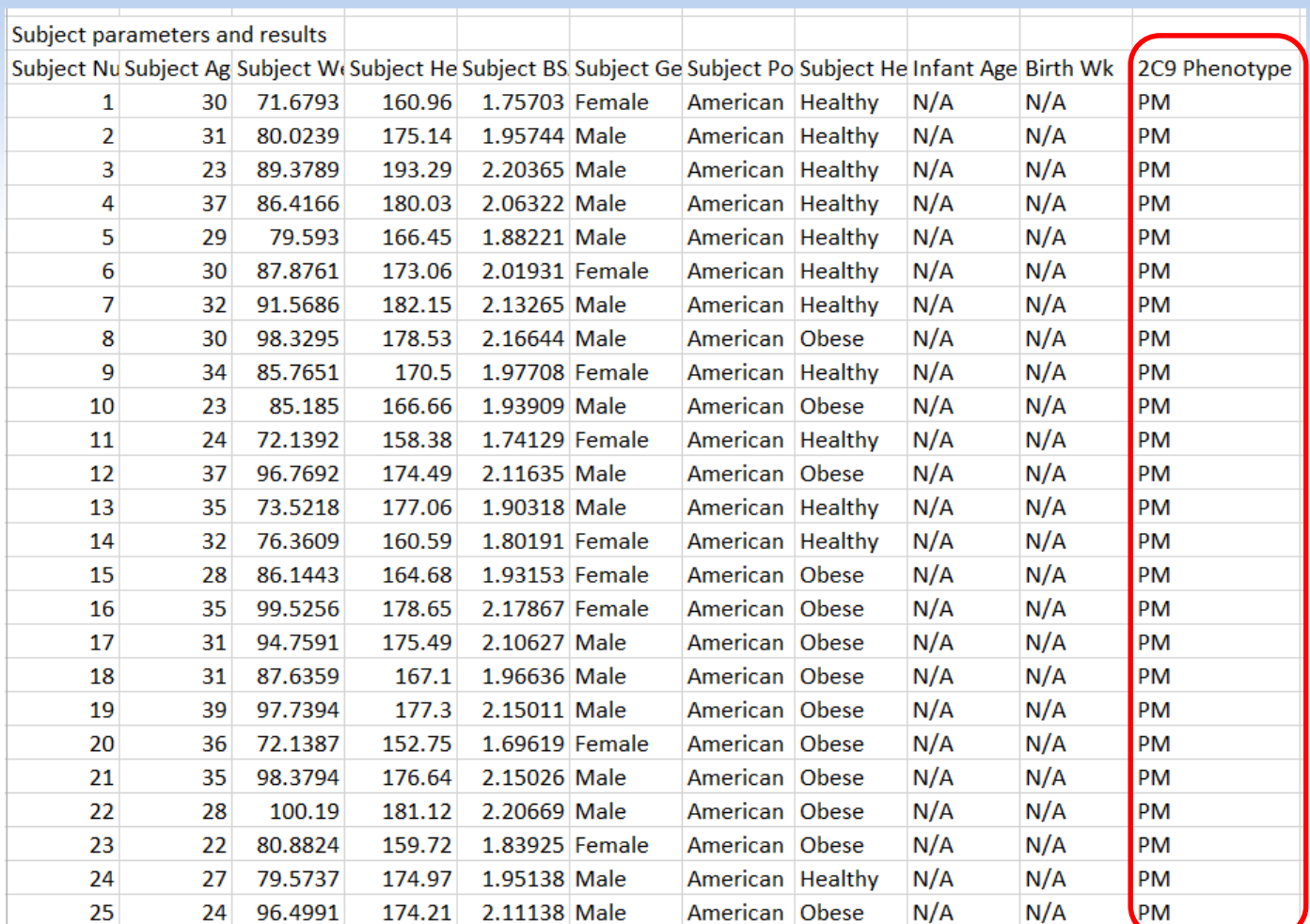

# **GastroPlus® v9.7**

### – ACAT™ model:

- Allow two solubility inputs for different drug forms (crystalline, amorphous)
- Fed state conditions based on meal type

#### – PBPKPlus™ Module:

- Mechanistic pregnancy PBPK model
- Lysosomal trapping
- Allow different tissue model types (perfusion- or permeability-limited) for different compounds in simulation

#### – Metabolism and Transporter Module:

- New enzyme/transporter distribution information
- Provide default population for extensive, intermediate, and poor metabolizers based on specific genotypes

### – **DDI Module:**

• Additional compound model files for substrates & inhibitors

#### – PDPlus™ Module:

• Precursor-dependent indirect models

### – ADRM Module:

- API evaporation with transdermal administration
- Effect of immune response with intramuscular injection

#### – Others:

- Flexibility in solubility vs. pH model fitting
- Updates in Peff converter

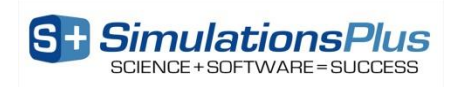

### **DDI: New Built-in Models**

Alfentanil – CYP3A4 substrate

Efavirenz – moderate CYP3A4 inducer

Voriconazole – CYP3A inhibitor

Digoxin – Pgp substrate

Erythromycin – Pgp inhibitor

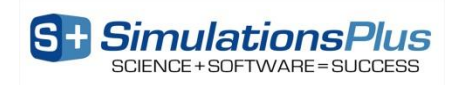

# **GastroPlus® v9.7**

### – ACAT™ model:

- Allow two solubility inputs for different drug forms (crystalline, amorphous)
- Fed state conditions based on meal type

#### – PBPKPlus™ Module:

- Mechanistic pregnancy PBPK model
- Lysosomal trapping
- Allow different tissue model types (perfusion- or permeability-limited) for different compounds in simulation

#### – Metabolism and Transporter Module:

- New enzyme/transporter distribution information
- Provide default population for extensive, intermediate, and poor metabolizers based on specific genotypes

### – DDI Module:

• Additional compound model files for substrates & inhibitors

#### – **PDPlus™ Module:**

• Precursor-dependent indirect models

### – ADRM Module:

- API evaporation with transdermal administration
- Effect of immune response with intramuscular injection

#### – Others:

- Flexibility in solubility vs. pH model fitting
- Updates in Peff converter

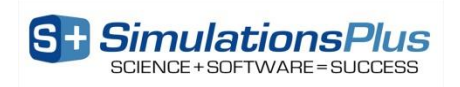

# **New PD Model (Precursor – dependent Indirect Model)**

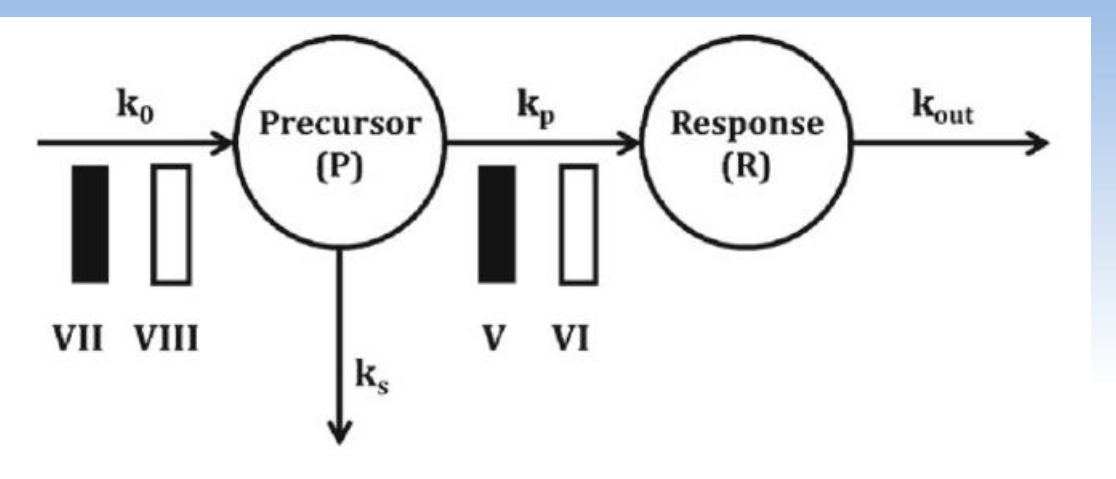

 $\frac{dP}{dt} = k_o \{1 \pm H_1(C_p)\} - (k_s + k_p \{1 \pm H_2(C_p)\})P,$  (11)

$$
\frac{dR}{dt} = k_p \{ 1 \pm H_2(C_p) \} \times P - k_{\text{out}} \times R, \quad (12)
$$

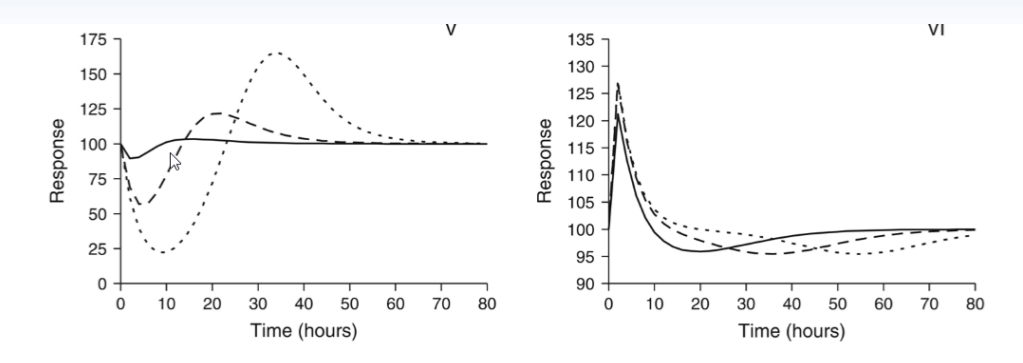

 $k_0$ : the zero-order rate constant for precursor production  $k_p$ : the first-order rate constant for production of the response variable k<sub>s</sub> and k<sub>out</sub>: first-order rate constants for loss of the precursor or response  $H_1$ : the inhibition or stimulation of precursor production  $H_2$ : the inhibition or stimulation of response production

#### Fig. 6.

Multiple compartment indirect response models (top panel) and signature profiles for Models V and VI (bottom panel). Response curves were simulated using Eqs. 11 and 12 driven by drug concentrations following monoexponential disposition:  $C_p = C e^{(-kt)}$ . C<sup>o</sup> was set to 10, 100, or 1,000 units to achieve increasing doses. Parameter values were  $k = 0.12/h$ ,  $I_{\text{max}} = 1$  unit,  $S_{\text{max}} = 10$  units,  $EC_{50} = 15$  units,  $k_0 = 25$  unit/h,  $k_0 = 0.5/h$ , and  $k_{\text{out}} = 0.25/h$ .

Stimulation or inhibition of  $\textsf{k}_\textsf{p}$  is more commonly observed than alterations in the production of precursor.

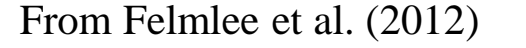

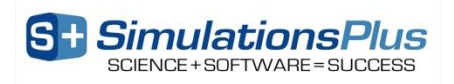

### **Models Added to v9.7**

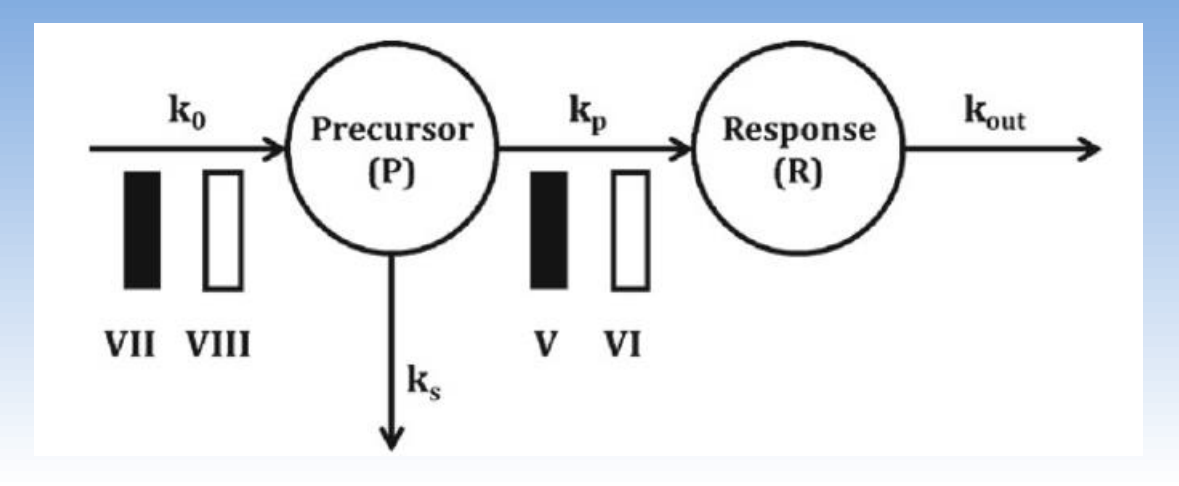

- 1. Precursor-dependent: Class V (Inhibition of response production)
- 2. Precursor-dependent: Class VI (Stimulation of response production)
- 3. Precursor-dependent: Class VII (Inhibition of precursor production)
- 4. Precursor-dependent: Class VIII (Stimulation of precursor production)

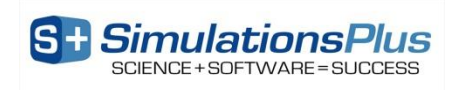

### **Simulated T-lymphocyte Cell Counts ( 10<sup>6</sup>cells/ml) after Prednisolone administration**

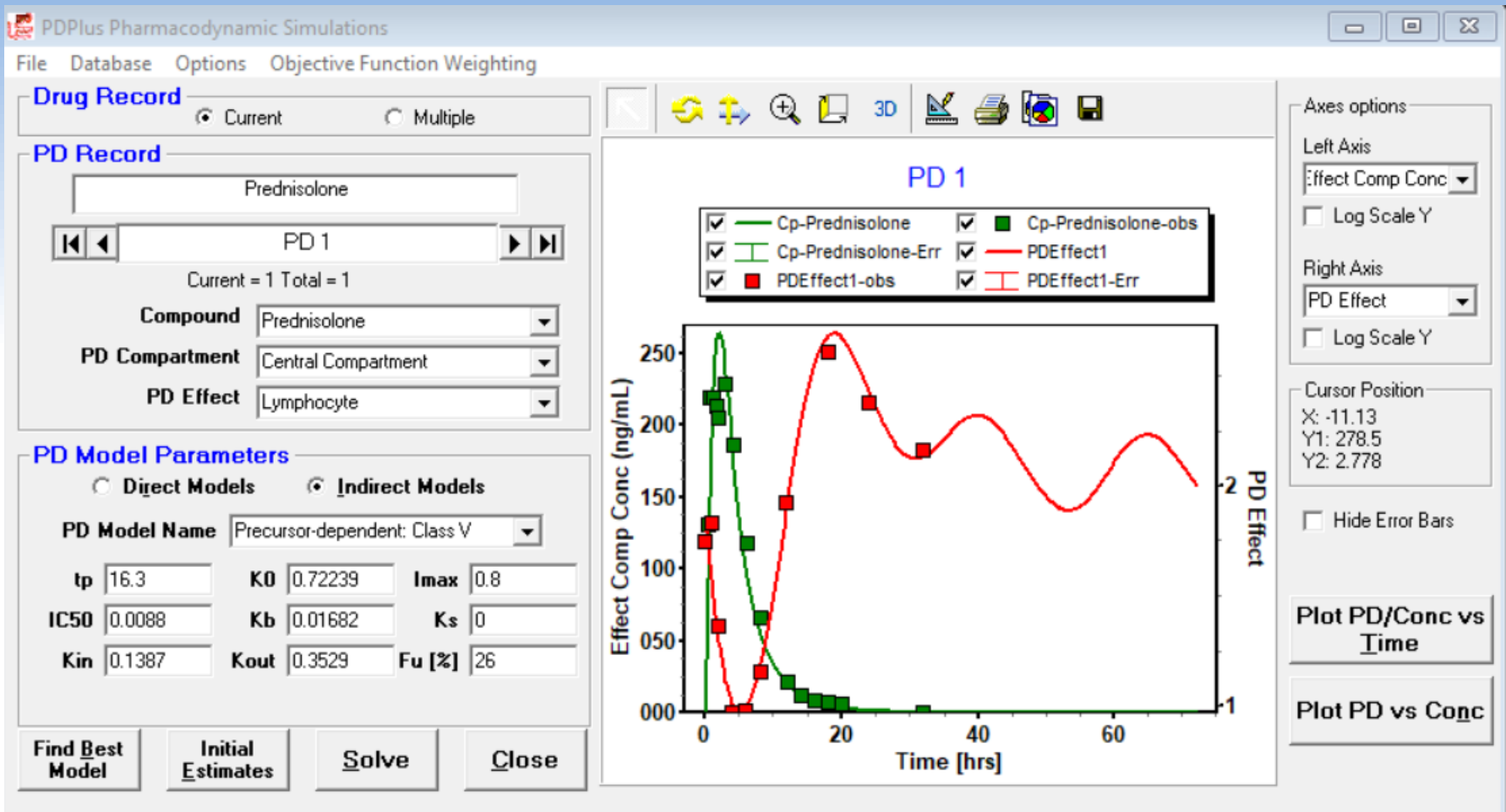

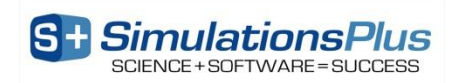

# **GastroPlus® v9.7**

### – ACAT™ model:

- Allow two solubility inputs for different drug forms (crystalline, amorphous)
- Fed state conditions based on meal type

#### – PBPKPlus™ Module:

- Mechanistic pregnancy PBPK model
- Lysosomal trapping
- Allow different tissue model types (perfusion- or permeability-limited) for different compounds in simulation

### – Metabolism and Transporter Module:

- New enzyme/transporter distribution information
- Provide default population for extensive, intermediate, and poor metabolizers based on specific genotypes

### – DDI Module:

• Additional compound model files for substrates & inhibitors

#### – PDPlus™ Module:

• Precursor-dependent indirect models

### – **ADRM Module:**

- API evaporation with transdermal administration
- Effect of immune response with intramuscular injection

#### – Others:

- Flexibility in solubility vs. pH model fitting
- Updates in Peff converter

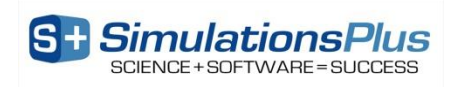

### **Transdermal: API Evaporation**

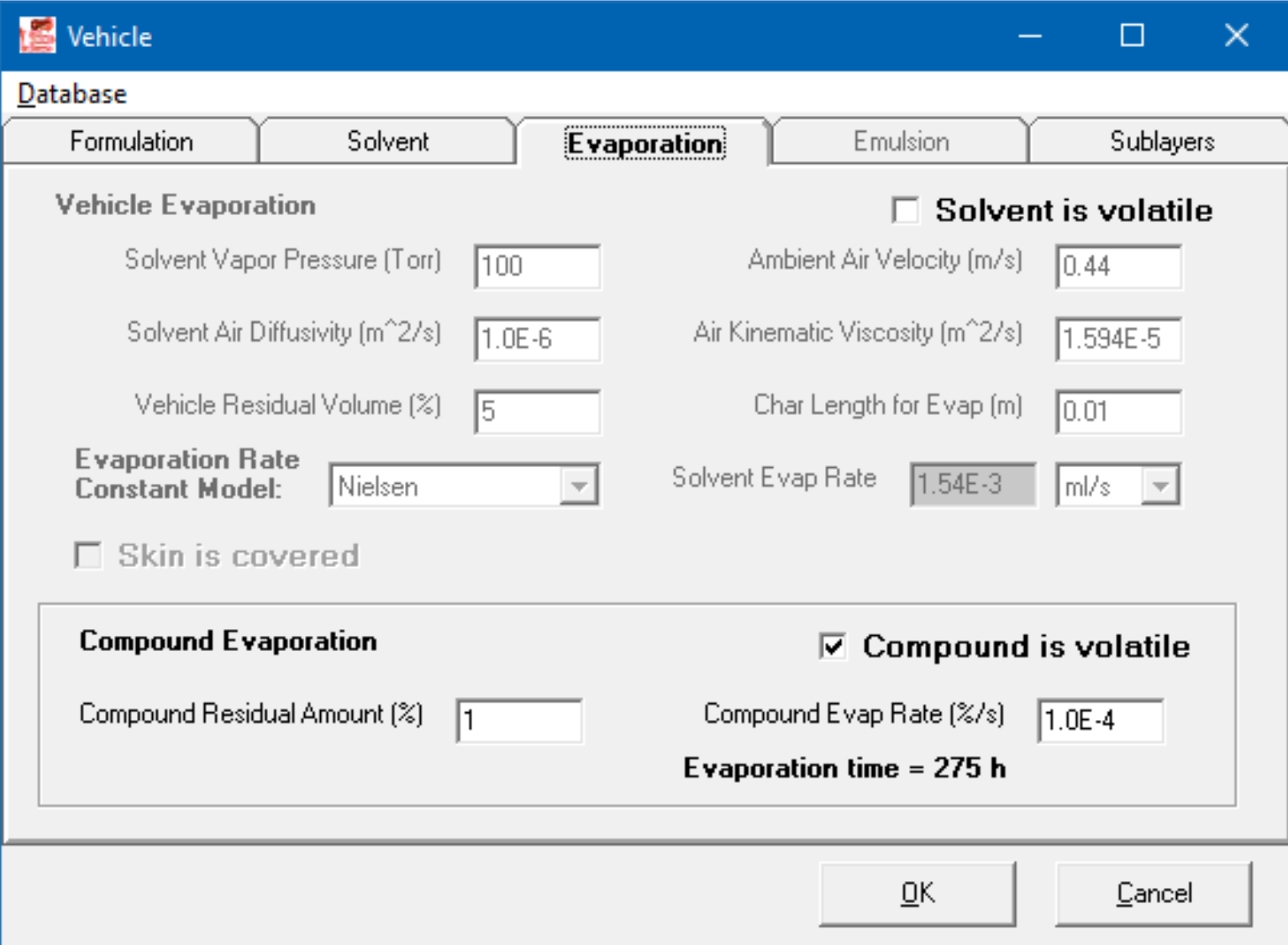

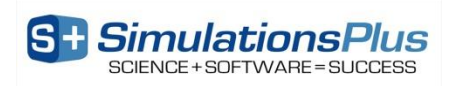

### **Compound Evaporation**

#### Dissolved drug concentration in:

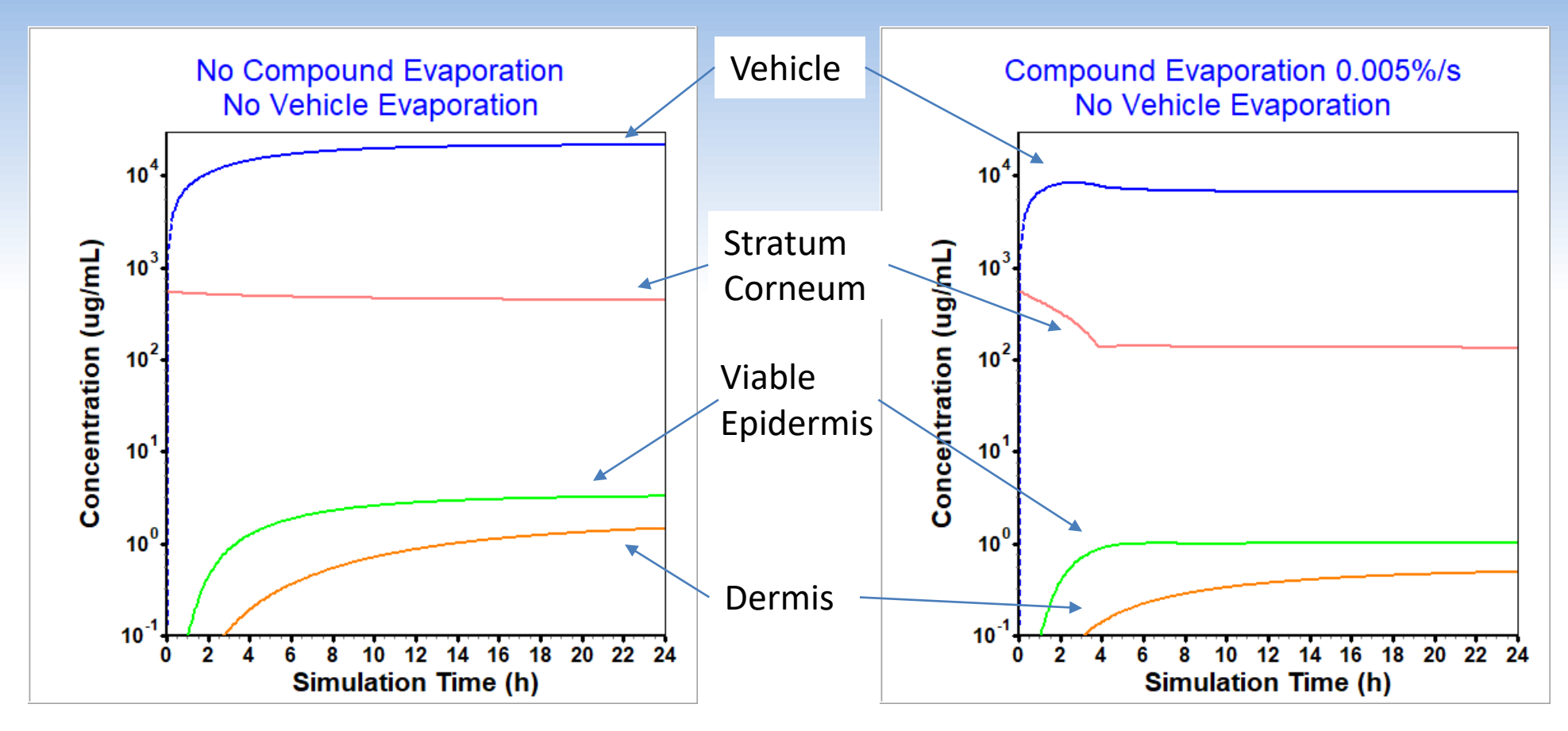

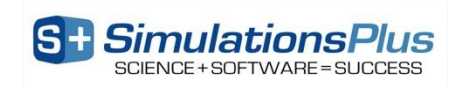

### **Compound Evaporation**

#### Dissolved drug concentration in:

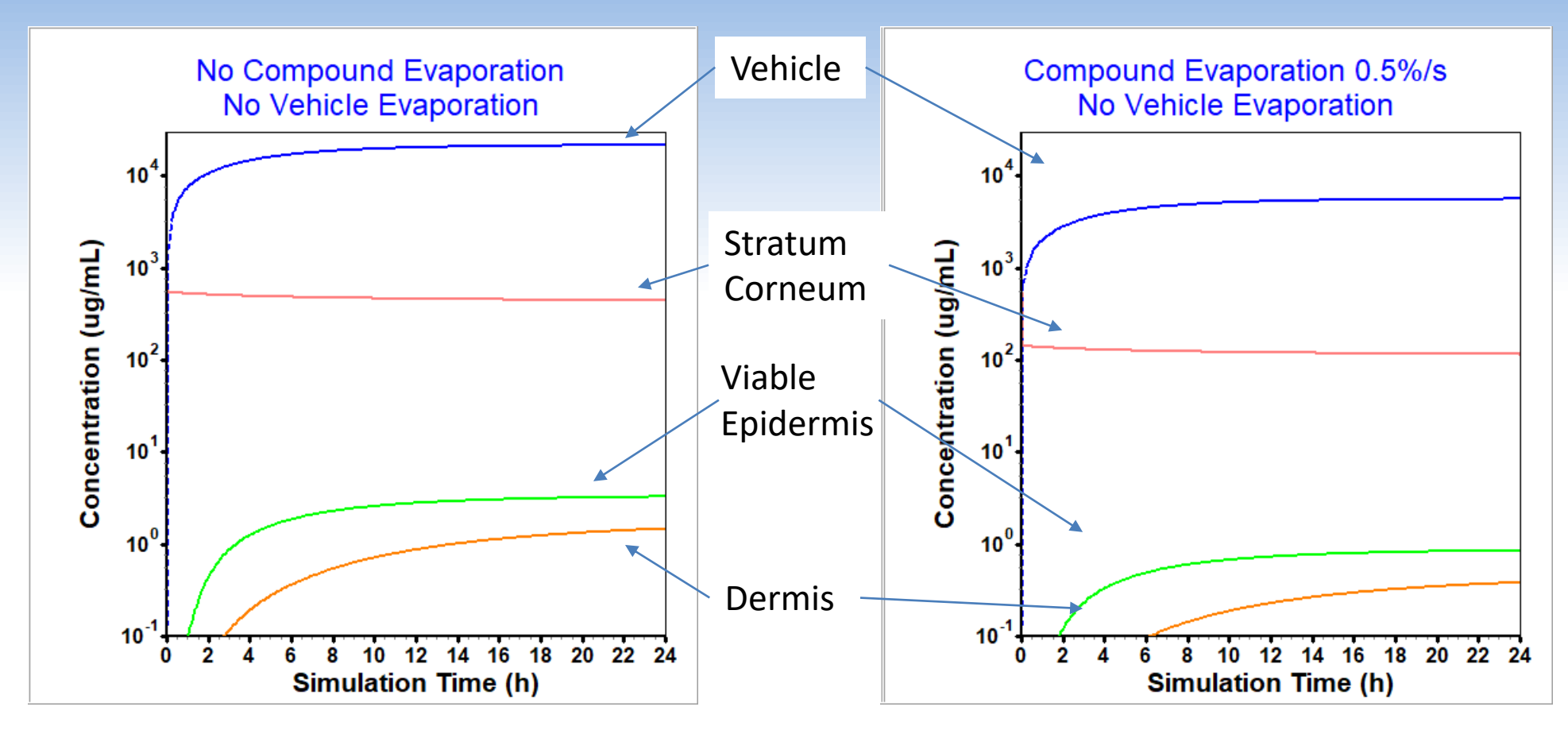

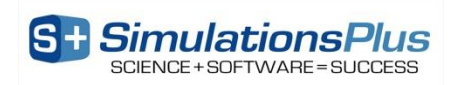

### **Compound Evaporation**

#### Dissolved drug concentration in:

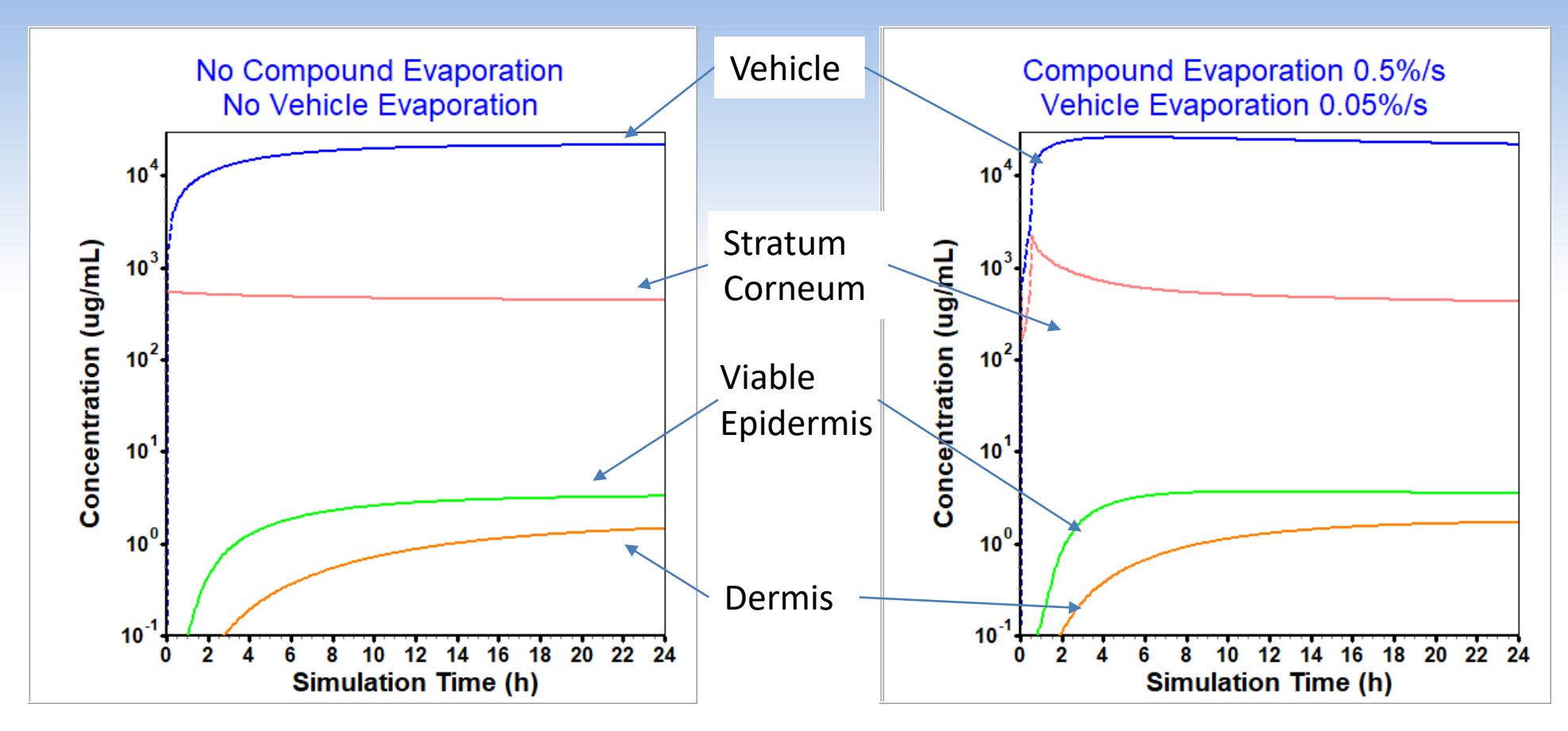

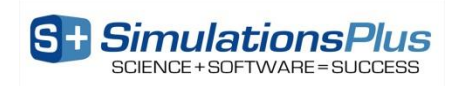

#### The tissue response to PLGA microsphere administration can be divided into three phases:

#### I. Acute phase of the inflammatory response

Occurs within one week following administration and is characterized by the presence of neutrophils in the area of the injection or implant.

#### II. Onset of the chronic phase of inflammation

Onset of the chronic phase of inflammation, is characterized by the appearance of monocytes and macrophages

#### III. Fibroblasts infiltration and collagen deposition

← ACUTE – CHRONIC – GRANULATION TISSUE –

Fibroblasts infiltrate the site and collagen deposition is initiated to form a fibrous capsule. Neo-angiogenesis is also observed during this period

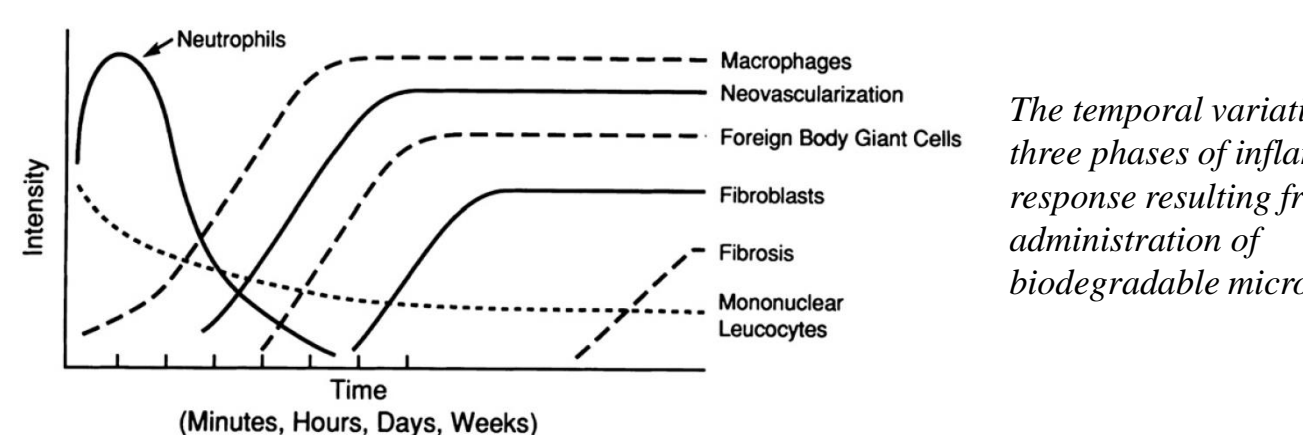

*The temporal variation in the three phases of inflammatory response resulting from biodegradable microspheres*

Anderson et. al., Advanced Drug Delivery Reviews 64 (2012), 2012

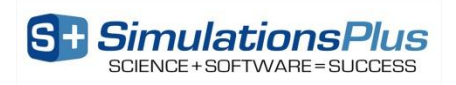

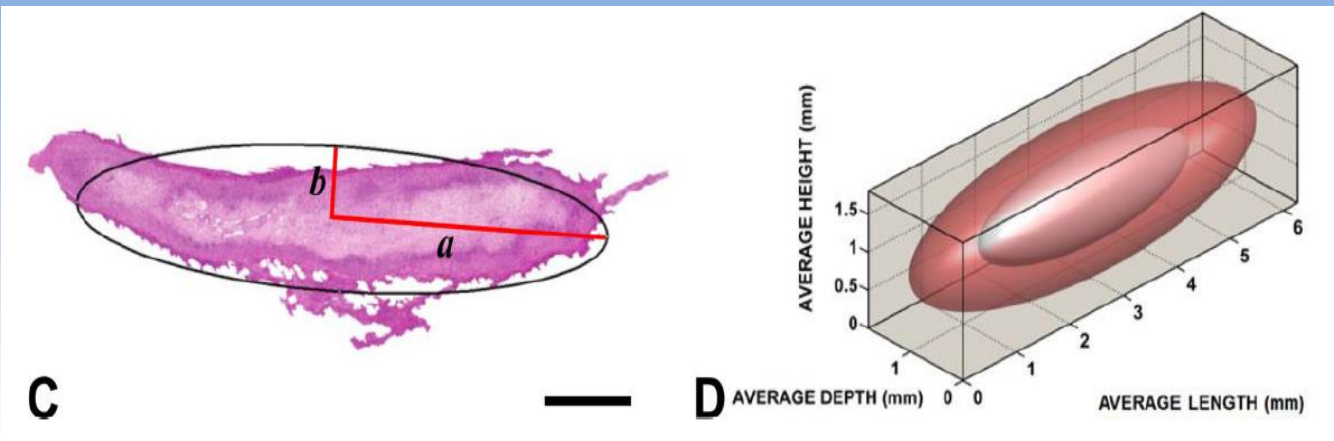

Darville et al, Toxicologic Pathology, 2016, Vol. 44(2) 189-210

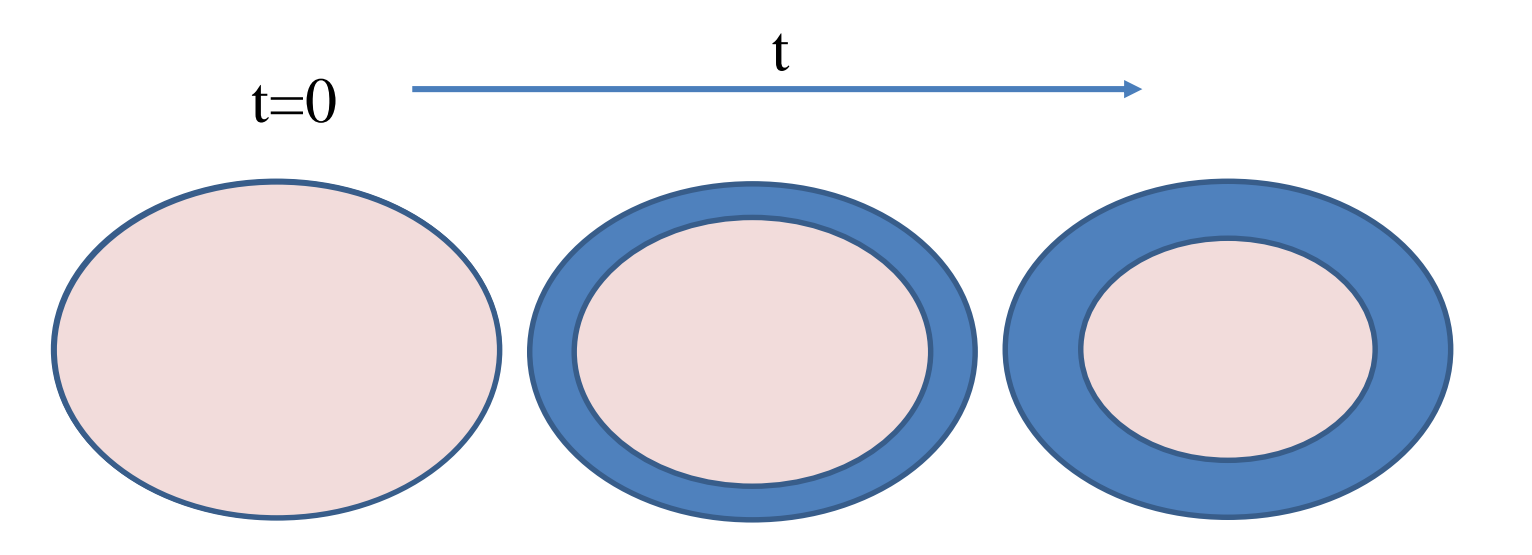

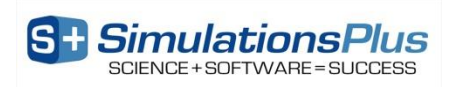

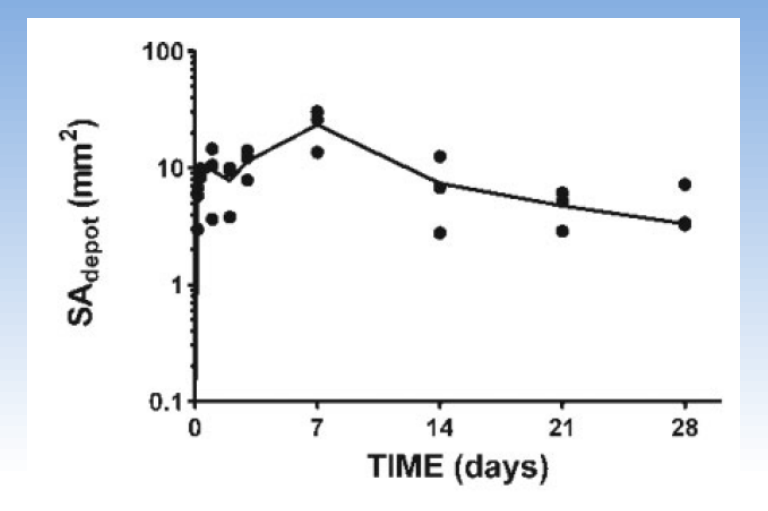

The temporal evolution of  $V_{\text{inflitr.}}$  was analogous to that of  $S_{\text{depth}}$ 

Total cross-sectional area of the formulation depots (i.e., including cellular infiltration;  $S_{\text{denot}}$ ).

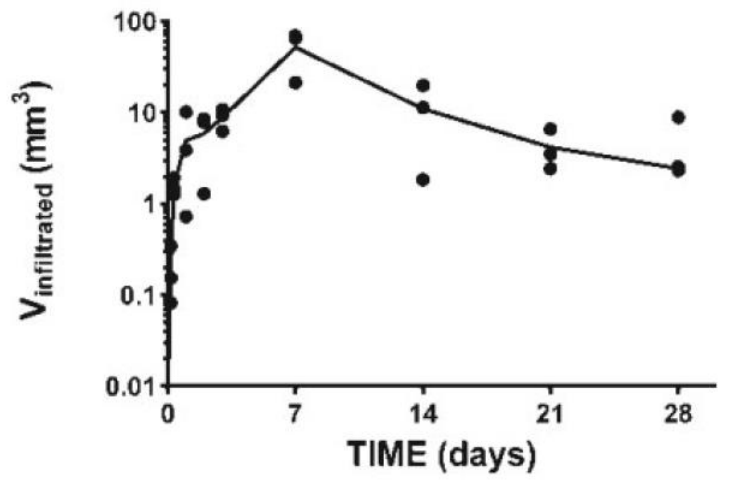

The calculated net volumes of the PP-LAI and PS formulation depots that were infiltrated by inflammatory cells (V<sub>infiltr.</sub>)

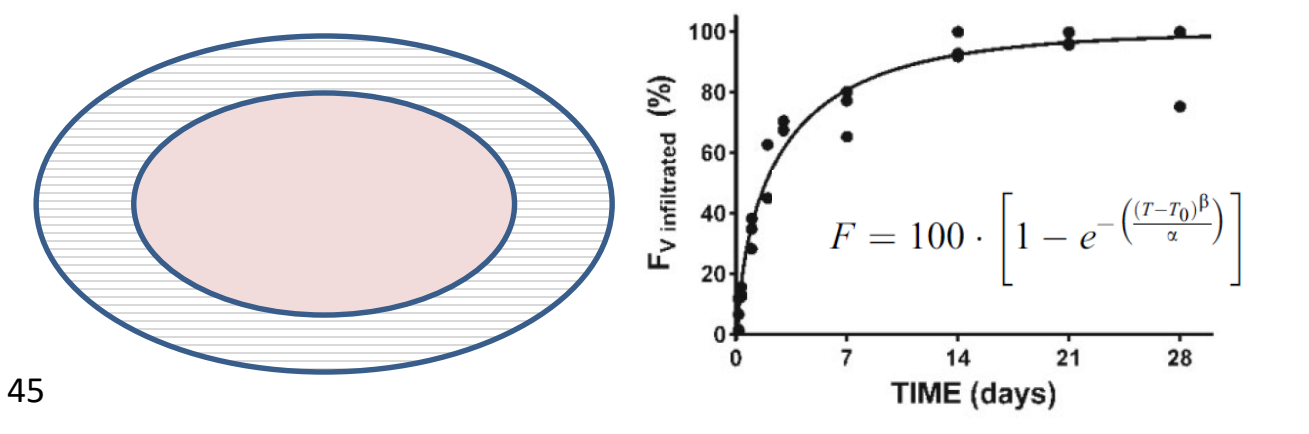

 $F_{v, \text{infilt}}$ = the ratio of V<sub>infiltr</sub>. over V<sub>depot</sub>;

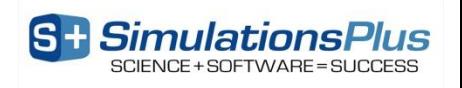

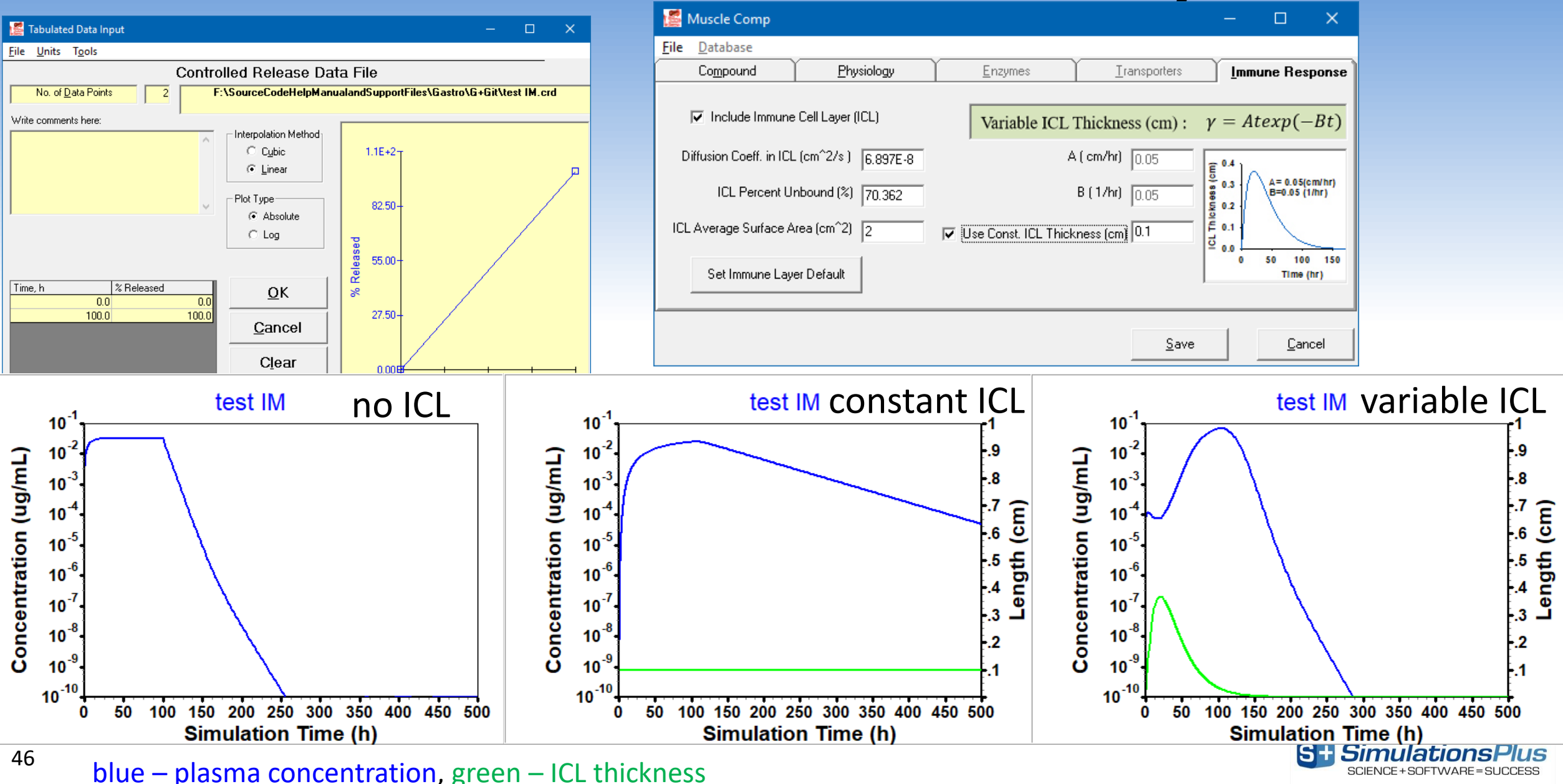

# **GastroPlus® v9.7**

### – ACAT™ model:

- Allow two solubility inputs for different drug forms (crystalline, amorphous)
- Fed state conditions based on meal type

#### – PBPKPlus™ Module:

- Mechanistic pregnancy PBPK model
- Lysosomal trapping
- Allow different tissue model types (perfusion- or permeability-limited) for different compounds in simulation

### – Metabolism and Transporter Module:

- New enzyme/transporter distribution information
- Provide default population for extensive, intermediate, and poor metabolizers based on specific genotypes

### – DDI Module:

• Additional compound model files for substrates & inhibitors

#### – PDPlus™ Module:

• Precursor-dependent indirect models

### – ADRM Module:

- API evaporation with transdermal administration
- Effect of immune response with intramuscular injection

#### – **Others:**

- Flexibility in solubility vs. pH model fitting
- Updates in Peff converter

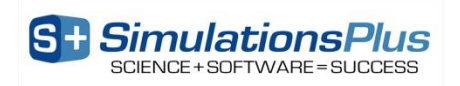

### **Flexibility in Solubility vs. pH Model Fitting**

pKa Table  $\Box$  $\times$ Advanced Fitting **Solubility** JogD  $-2.22E - 16 -$ SF: pKa: Acid / Base Table  $\sqrt{ }$  500 AcidBase |pKa| 4.086 l Generic SolFactor kcid1. Base1\_8.925  $\boxdot$  500 4.086 1500 ◠ Fexofenadine Acid  $-0.8 -$ 8.925 500 Fexofenadine Base Solubility (mg/mL)  $\circ$  $*$ о  $-1.6 -2.4 \overline{5}$ Optimized values:  $-3.2<sub>7</sub>$ SF-Base-1 1513.1 SF-Acid-1 3.812  $-4.0 +$ Plot DB Values Plot Fit Values Clear Fit Accept Fit 0.0 2.0 4.0 6.0 8.0 10.0 12.0 14.0 pH  $\overline{\mathbf{x}}$  Plot  $\underline{\mathbf{Y}}$ -axis as log Solubility **X** Advanced Fitting  $S$ ave  $B$ edraw **Eit Model**  $D$ elete Cancel pKa Table: Fexofenadine

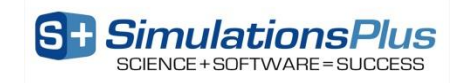

### **Peff Converter Update**

#### Permeability Converter

#### Eile

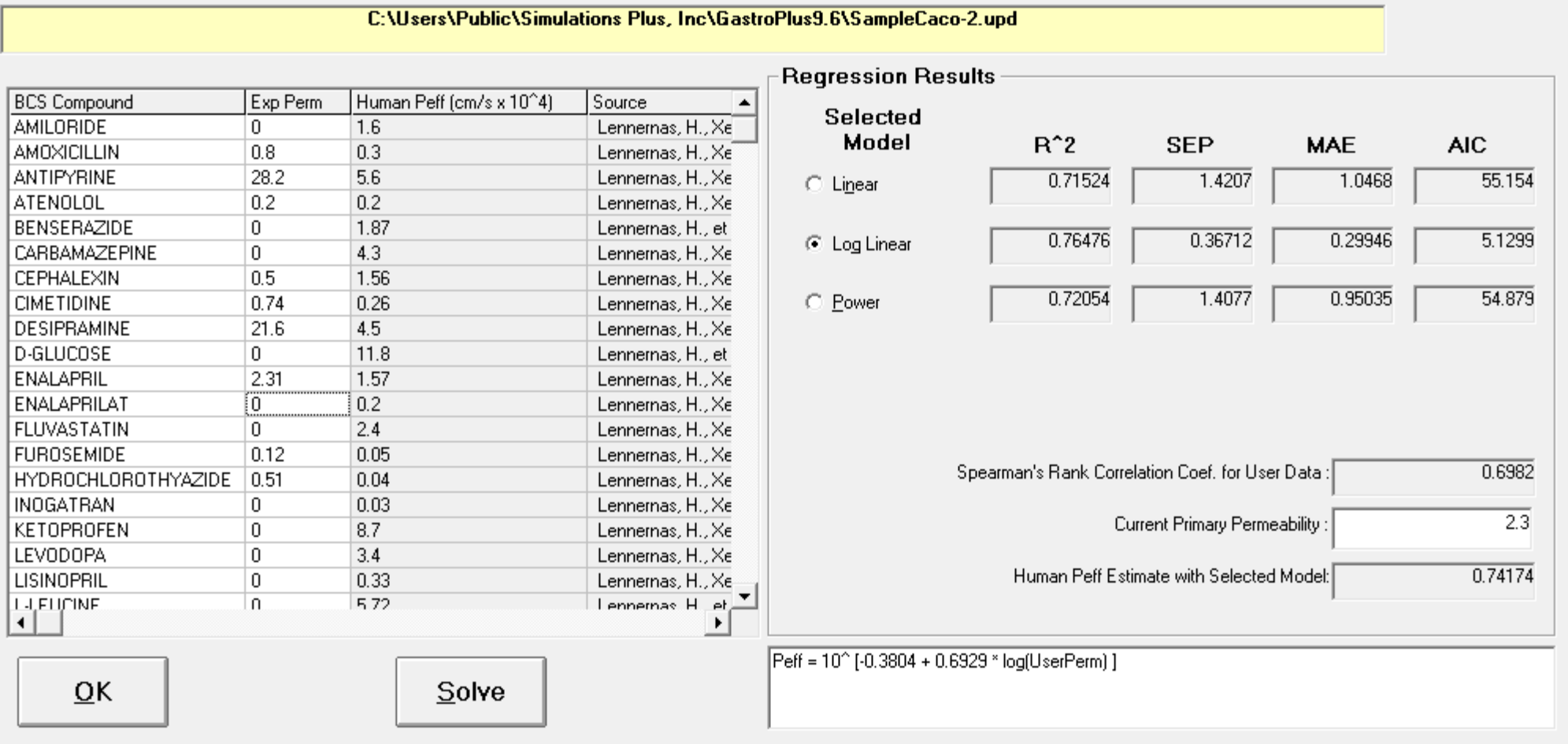

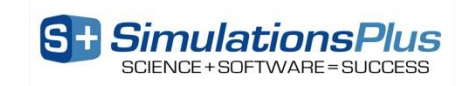

### **Acknowledgements**

### **Simulation Technologies Team**

Jim Mullin (TL) Haiying Zhou (TL) Ke Xu Szeto Jessica Spires Azar Shahraz Maxime Le Merdy Manas Shah

#### **With support from:**

Michael Bolger, Ph.D. (Chief Scientist)

#### **and other teams at Simulations Plus:**

Computational Technologies Consulting Studies ADMET Cheminformatics Discovery Cheminformatics

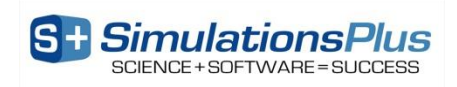

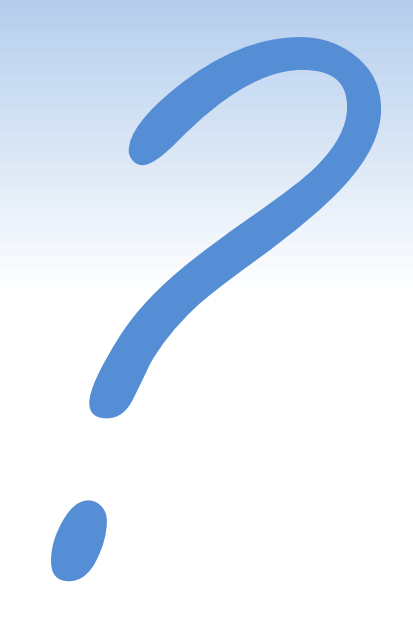

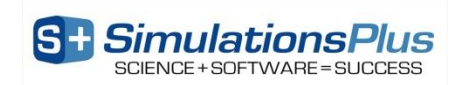